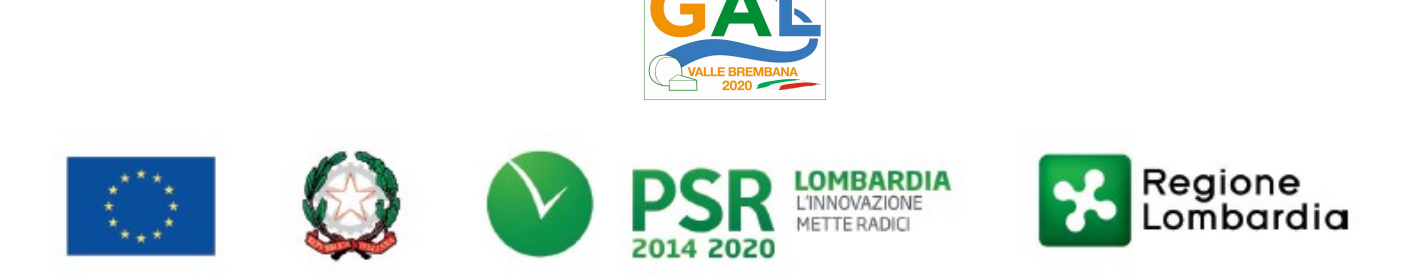

# Fondo Europeo Agricolo per lo Sviluppo Rurale (F.E.A.S.R.) Programma di Sviluppo Rurale 2014-2020 (Reg. UE 1305/2013)

# PIANO DI SVILUPPO LOCALE GAL VALLE BREMBANA 2020

## Misura 1 "DIVULGAZIONE DELLE PRATICHE INNOVATIVE DI GESTIONE DEGLI ALPEGGI E DI CASEIFICAZIONE"

Operazione 1.2.01 "Progetti Dimostrativi e azioni di informazione"

FOCUS AREA PRINCIPALE - 6 (b) FOCUS AREA SECONDARIE – 2(a)

## DISPOSIZIONI ATTUATIVE PER LA PRESENTAZIONE DELLE DOMANDE

## SOMMARIO

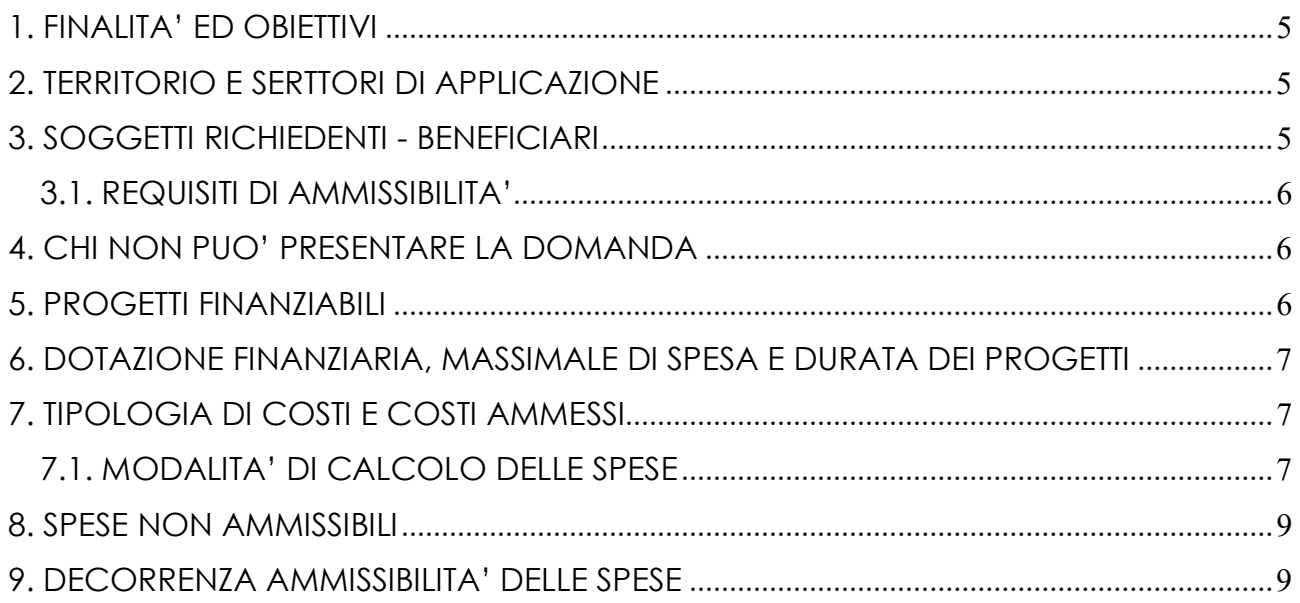

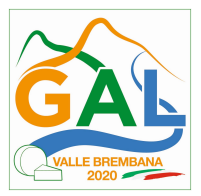

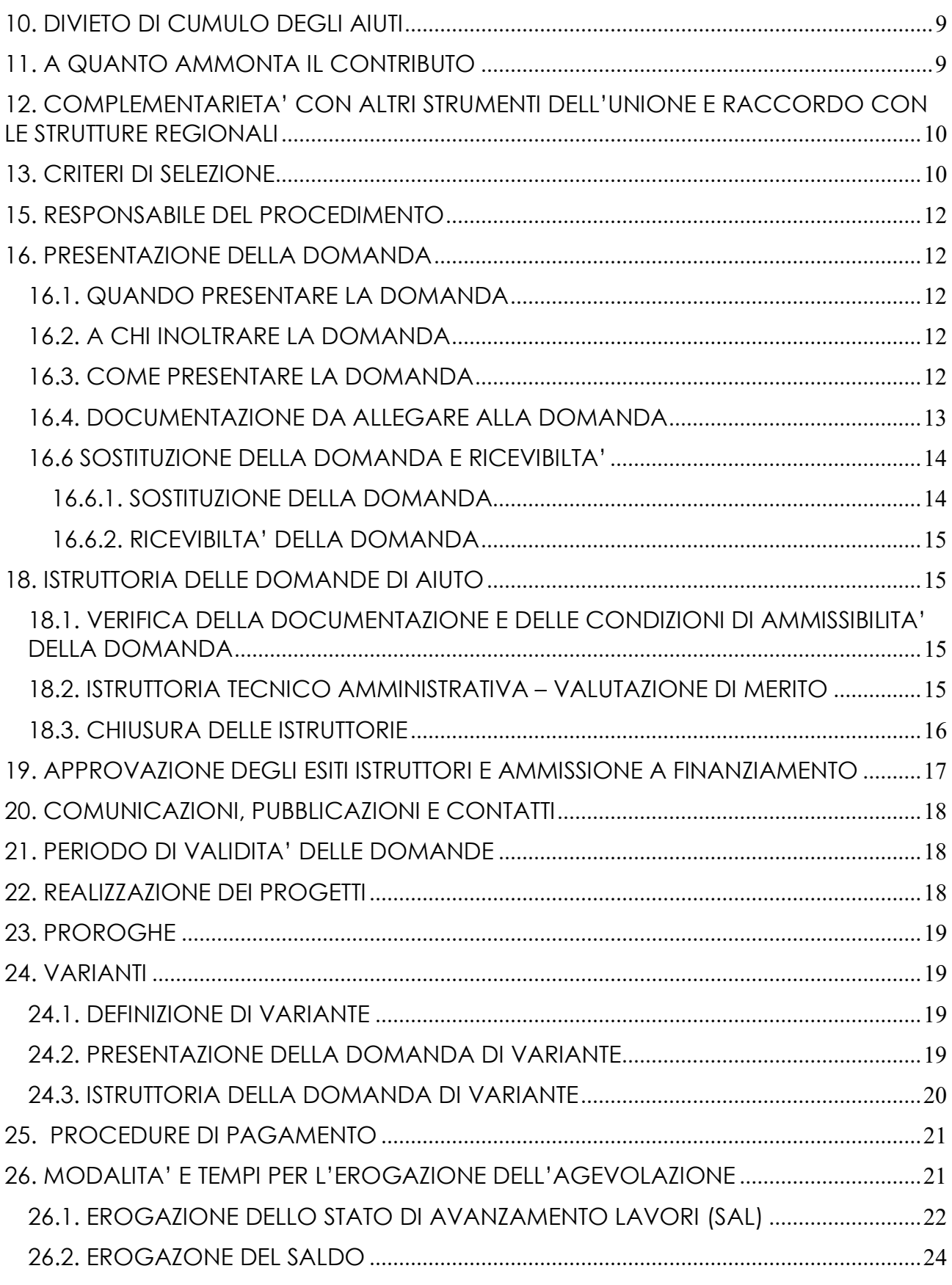

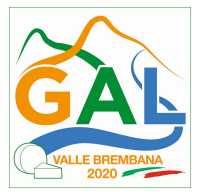

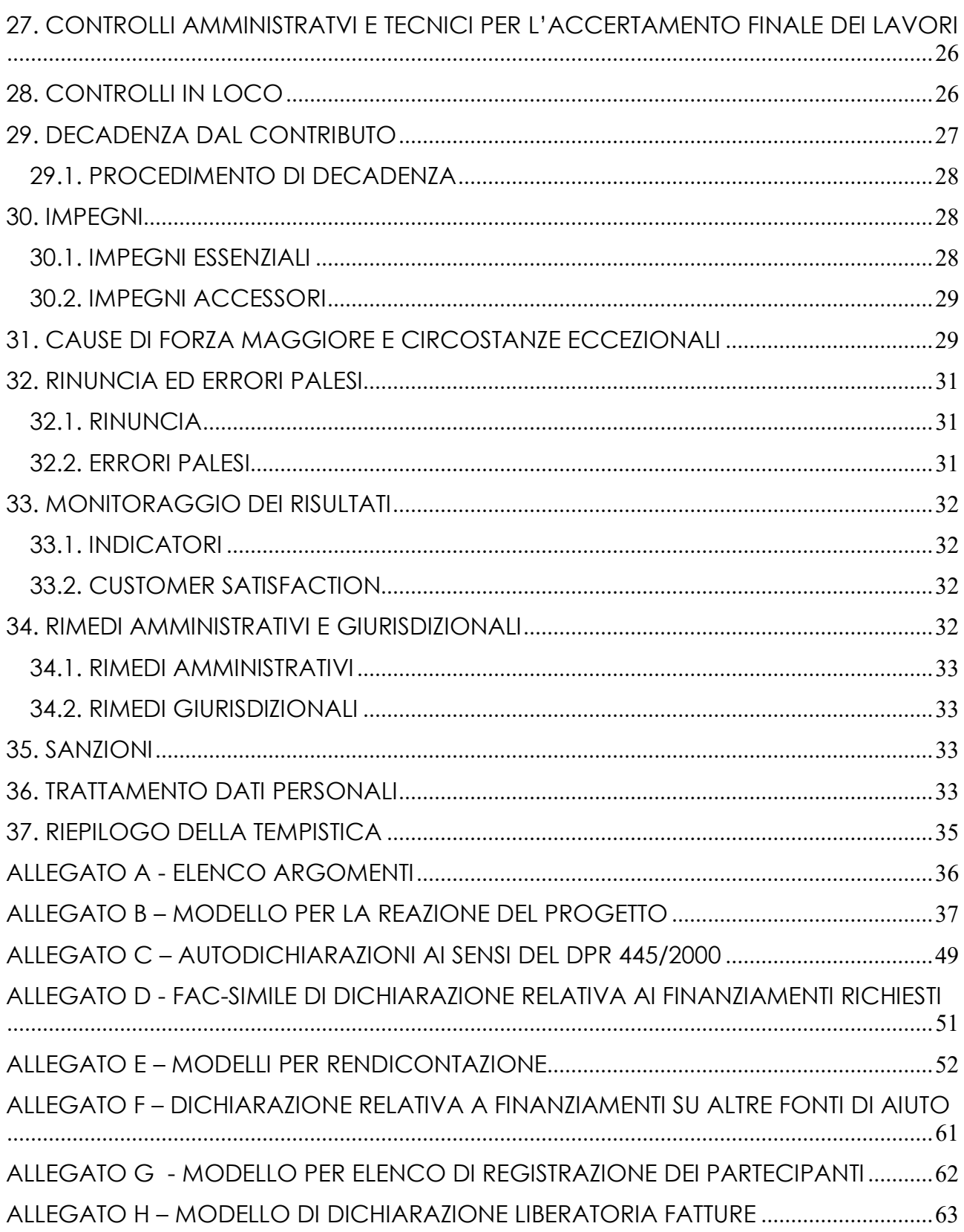

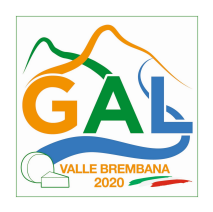

ALLEGATO I – MODELLO DI TIMESHEET PER LA RENDICONTAZIONE DELLE SPESE DI PERSONALE INTERNO E PER LAVORI IN AMMINISTRAZIONE DIRETTA ............................... 64

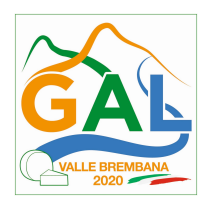

## 1. FINALITA' ED OBIETTIVI

Il presente bando, attuativo dell'operazione 1.2.01- "Progetti dimostrativi e azioni di informazione", è rivolto prevalentemente al comparto agricolo-zootecnico e alle attività d'alpeggio ed è finalizzato alla diffusione e al trasferimento - attraverso eventi divulgativi e dimostrativi - di pratiche innovative in ordine alla gestione della mandria, alle attività di caseificazione, alle caratteristiche delle materie prime, alla valorizzazione dei prodotti agricoli aziendali, al governo dei pascoli e al miglioramento ambientale degli alpeggi.

In termini non esaustivi e in conseguenza all'attività di animazione svolta sul territorio (questionari rivolti agli agricoltori e incontri bilaterali) si evidenzia un particolare interesse per i seguenti temi:

- Tecniche di caseificazione e/o stagionatura;
- Certificazione di qualità prodotti di montagna;
- Tipizzazione del latte, lattoinnesti e di altre materie prime prodotti agricoli;
- Caratteristiche compositive delle produzioni;
- Valorizzazione dei prodotti aziendali e nuovi approcci per valutazioni economiche;
- Miglioramento ambientale pascoli d'alpeggio, pratiche innovative di governo dei pascoli;
- Valorizzazione e innovazione di tecniche tradizionali.

FOCUS AREA PRINCIPALE - 6 (b)

FOCUS AREA SECONDARIE – 2(a)

## PARTE 1 – DOMANDA DI AIUTO

## 2. TERRITORIO E SERTTORI DI APPLICAZIONE

L'Operazione si attua su tutto il territorio del GAL Valle Brembana 2020.

Il settore in cui si applica l'operazione è principalmente quello lattiero caseario e di miglioramento ambientale degli alpeggi.

## 3. SOGGETTI RICHIEDENTI - BENEFICIARI

Possono presentare domanda i soggetti che svolgono attività di informazione e/o dimostrative:

- enti gestori dei siti Natura 2000;
- enti pubblici e soggetti privati che statutariamente perseguono scopi di sviluppo agricolo e forestale o di informazione e diffusione di conoscenza in ambito agricolo;
- istituti universitari ed altri enti di ricerca pubblici e privati;

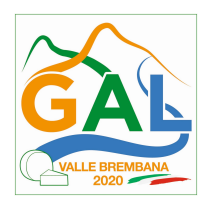

#### 3.1. REQUISITI DI AMMISSIBILITA'

I beneficiari devono:

- 1. disporre di scopi statutari/regolamentari coerenti con gli obiettivi della Misura 1, operazione 1.2.01, del PSL del GAL Valle Brembana 2020;
- 2. disporre o avvalersi di personale qualificato e dotato di sufficiente esperienza per le tematiche oggetto del progetto;
- 3. disporre o avvalersi di adeguate strutture tecniche e amministrative per il progetto.

## 4. CHI NON PUO' PRESENTARE LA DOMANDA

Non possono presentare domanda gli Enti Regionali elencati di seguito, che svolgono azioni d'interesse regionale nell'ambito dei relativi programmi di attività approvati dalla Giunta Regionale:

- Agenzia Regionale per l'Ambiente (ARPA);
- Ente Regionale per i Servizi all'Agricoltura e alle Foreste (ERSAF), anche in qualità di Ente gestore di siti Natura 2000;
- Istituto superiore per la ricerca, la statistica e la formazione (Eupolis);
- PoliS-Lombardia Istituto regionale per il supporto alle politi-che della Lombardia

I soggetti che beneficiano degli aiuti previsti dal Reg. (UE) 1308/2013 (Organizzazione comune dei mercati dei prodotti agricoli) nei settori ortofrutticolo, olivicolo e dei prodotti di apicultura non possono presentare domanda sulle presenti disposizioni attuative

## 5. PROGETTI FINANZIABILI

L'operazione finanzia la realizzazione di progetti che prevedono azioni dimostrative e di informazione o solo azioni di informazione.

Per azioni dimostrative si intende: sessioni pratiche per illustrare ad esempio una o più tecnologie, l'utilizzo di macchine agricole innovative o migliorate, nuovi metodi o tecniche di produzione. L'attività può essere realizzata in campo presso aziende sperimentali collegate a organismi di ricerca, aziende agricole, allevamenti, caseifici, ecc.

Per azioni di informazione si intende: attività volte a disseminare informazioni e conoscenze rilevanti per le imprese del sistema agricolo e agroalimentare. Si concretizzano in convegni, seminari, modalità che sfruttano le nuove tecnologie di comunicazione ecc.

Le pubblicazioni devono essere tematiche e/o specialistiche non periodiche.

Sono escluse inoltre le azioni di informazione e di promozione dei prodotti agricoli e del loro metodo di produzione, come pure dei prodotti alimentari a base di prodotti agricoli.

Il richiedente dovrà proporre un progetto incentrato su un'unica tematica specifica (tematica prevalente) che è collegata alla Focus Area di riferimento; il progetto potrà intersecare anche altre tematiche specifiche previste dalle presenti disposizioni attuative rispettando comunque la prevalenza della tematica prescelta. Il progetto deve inoltre essere impostato tenendo conto degli Ambiti prioritari di riferimento (Allegato A).

Il progetto deve prevedere la figura del responsabile di progetto che ne garantisce il regolare e corretto svolgimento e la figura del responsabile amministrativo. Nel caso di progetti che

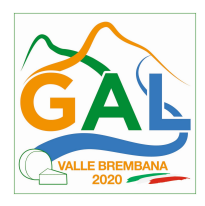

prevedono azioni dimostrative il responsabile di progetto deve essere afferente a un organismo di ricerca.

L'accesso alle attività informative e dimostrative realizzate nell'ambito dei progetti deve essere consentito a chiunque sia interessato. L'appartenenza al soggetto beneficiario non deve costituire una condizione preferenziale di accesso alle attività stesse.

### 6. DOTAZIONE FINANZIARIA, MASSIMALE DI SPESA E DURATA DEI PROGETTI

La dotazione finanziaria delle presenti disposizioni attuative è pari a € 250.000,00.

I progetti che prevedono esclusivamente azioni di informazione hanno durata massima di 12 mesi e una spesa ammissibile compresa tra un minimo di euro 8.000,00 e un massimo di € 20.000.

I progetti che prevedono azioni sia di dimostrazione che di informazione hanno durata massima fino a 18 mesi e l'ammontare della spesa ammissibile a finanziamento per ogni progetto è compresa tra un minimo di € 15.000,00 e un massimo di € 80.000.

### 7. TIPOLOGIA DI COSTI E COSTI AMMESSI

Le spese ammissibili nella presente operazione sono:

- spese di personale per la realizzazione delle attività del progetto (ricognizione, elaborazione e diffusione delle informazioni, realizzazione dell'attività dimostrativa ecc.) e relative missioni;
- spese per il materiale necessario alla realizzazione dell'attività dimostrativa ad eccezione dell'acquisto di macchine agricole;
- spese di affitto/noleggio di sale per organizzazione di convegni, attrezzature e altre strutture tecniche;
- spese di realizzazione e diffusione di materiale informativo, pubblicazioni, opuscoli, schede tecniche, ecc.;
- spese per il noleggio di macchine e strumenti dimostrativi e per il loro trasporto;
- spese di promozione e pubblicizzazione dell'iniziativa;
- spese per la prevenzione e la sicurezza, per le attività in campo;
- spese indirette a tasso forfettario fino al 7% dei costi diretti ammissibili per il personale.

#### 7.1. MODALITA' DI CALCOLO DELLE SPESE

#### Personale dipendente

Personale in organico direttamente impegnato nelle attività di progetto.

Il costo è determinato moltiplicando il costo del lavoro giornaliero per il numero di giornate lavorative dedicate al progetto, come appresso indicato:

> n° giornate lavorative annue  $\cos$ to giornata lavorata =  $\frac{\text{stipendio} \cdot \text{lordo} \cdot \text{annuo} \cdot (\text{compression} \cdot \text{d} \cdot \text{oneri} \cdot \text{f} \cdot \text{scalar})}{\sin \theta \cdot \text{error} \cdot \text{error}$

costo ammiss. = costo giornata lavorata  $\times$  n° giornate attribuite al progetto

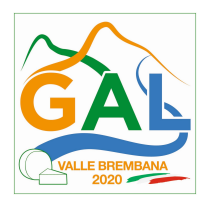

### Personale non dipendente

Personale non in organico direttamente impegnato nelle attività di progetto.

Il costo è determinato in base alle giornate dedicate al progetto valorizzate al costo giornaliero previsto nel contratto (come da formula sopra specificata), al lordo degli oneri di legge.

Il contratto deve contenere l'oggetto, la durata dell'incarico e le attività da svolgere.

### Missioni

Sono ammesse spese di missioni e trasferte necessarie alle attività di progetto, e in esso preventivate e motivate.

a) Spese di viaggio: documentate dai titoli di viaggio (biglietto aereo, ferroviario, trasporto pubblico, ricevuta taxi, noleggio mezzi di trasporto);se coinvolto l'uso di mezzo proprio: pedaggi autostradali e spese di parcheggio documentati; indennità chilometrica pari a 1/5 del costo medio del carburante nell'anno di svolgimento delle missioni: in tal caso deve essere allegata una dichiarazione sottoscritta dall'interessato / scheda di missione, contenente motivazione, data, destinazione, chilometri percorsi;

b) Spese di vitto e alloggio secondo i seguenti limiti:

- per una durata della trasferta di 6 12 ore: massimo € 22,26 per un pasto;
- per una durata della trasferta superiore a 12 ore: massimo € 44,26 per due pasti;

per una durata della trasferta superiore a 12 ore: albergo di categoria non superiore alle 4 stelle per il pernottamento;

documenti giustificativi: ricevuta fiscale o fattura riportanti le generalità del contraente e del fruitore.

#### Strumenti e attrezzature

Sono ammesse spese per strumenti e attrezzatura impiegate nella realizzazione del progetto. E' ammissibile il costo di materiale acquistato dopo la validazione della domanda, di durata superiore alla durata del progetto e compreso nell'inventario del soggetto che lo utilizza per le attività di progetto.

A questa categoria sono riferibili le spese per strumentazioni tecnico - scientifiche e attrezzature informatiche. Non sono ammissibili spese per l'acquisto di attrezzature agricole e macchine agricole.

La spesa imputabile è pari alla quota di ammortamento del bene per la durata del progetto, proporzionata alla percentuale del suo utilizzo nelle attività di progetto.

Per il calcolo della quota di ammortamento, la durata di questa categoria di beni si intende mediamente di 3 anni per le attrezzature informatiche e di 5 anni per il restante materiale.

Questa voce deve essere esposta in fase di presentazione del progetto.

#### Servizi e consulenze

Sono ammesse spese per collaborazioni professionali, acquisizione software e relativo know-how, acquisizione brevetti e diritti di licenze.

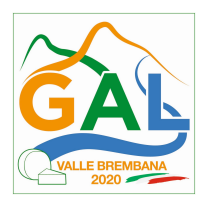

Il consulente non può essere consociato/controllato dal beneficiario.

Sono comprese in questa voce operazioni in contoterzismo specifiche per le attività di progetto.

Questa voce deve essere esposta in fase di presentazione del progetto.

#### Materiali d'uso e forniture di beni per l'attività di progetto

S'intendono i beni che esauriscono la propria funzione con l'utilizzo per le attività di progetto: materiali da consumo specifico, materiali di consumo per strumentazioni, stampa di materiali legati alla diffusione dei risultati, ecc. In questa voce sono ricomprese anche le spese di affitto/noleggio di sale per la realizzazione di convegni, seminari ecc. purché le stesse rispettino i requisiti di sicurezza previsti dalla normativa.

#### Spese indirette

Le spese indirette sono ammesse a tasso forfettario fino al 7% dei costi diretti ammissibili per il personale.

#### 8. SPESE NON AMMISSIBILI

Non sono ammissibili:

- le spese pagate in contanti o con carte prepagate,
- le spese effettuate e/o fatturate al beneficiario da società con rapporti di controllo o collegamento così come definito ai sensi dell'art. 2359 del c.c.,
- l'IVA: l'imposta sul valore aggiunto non è ammissibile a contributo.

#### 9. DECORRENZA AMMISSIBILITA' DELLE SPESE

Gli interventi devono essere iniziati e le spese sostenute dopo la data di validazione della domanda in SISCO.

#### 10. DIVIETO DI CUMULO DEGLI AIUTI

I contributi di cui alla presente Operazione non sono cumulabili con altri contributi pubblici concessi per i medesimi interventi, e/o altre agevolazioni concesse in Regime di Aiuto istituito per i medesimi interventi

Qualora il richiedente presenti domande di finanziamento relative al medesimo intervento in applicazione di altre "regimi di aiuto" deve, in caso di ammissione a finanziamento alla presente Operazione, scegliere per l'accesso ad una sola fonte di finanziamento, rinunciando conseguentemente alle altre, entro 30 giorni continuativi dal ricevimento della comunicazione dell'ammissione a finanziamento ai sensi della presente Operazione e darne comunicazione al Responsabile di Procedimento del GAL.

## 11. A QUANTO AMMONTA IL CONTRIBUTO

Il contributo è pari all'80% delle spese ammissibili.

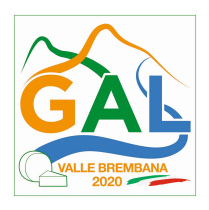

Indipendentemente dalla durata del progetto è possibile una e una sola erogazione intermedia (stato di avanzamento lavori) e il saldo.

#### 12. COMPLEMENTARIETA' CON ALTRI STRUMENTI DELL'UNIONE E RACCORDO CON LE STRUTTURE REGIONALI

In fase di presentazione del progetto Il richiedente deve comunicare la sua partecipazione a progetti finanziati dai programmi Comunitari Life, Horizon 2020 ed Eusalp che affrontano le tematiche descritte al punto 5 del le presenti disposizioni attuative e le eventuali connessioni con il progetto presentato. Allo scopo di favorire sinergie e coordinamento, nella fase di realizzazione dei progetti, il Responsabile di Operazione di Regione Lombardia potrà indicare opportune modalità di raccordo con iniziative in atto presso le strutture regionali.

## 13. CRITERI DI SELEZIONE

I criteri di selezione sono i seguenti:

- 1. Qualità del progetto: punteggio massimo 50;
- 2. Tematica oggetto delle iniziative di informazione/dimostrazione: punteggio massimo 30;
- 3. Integrazione di diversi strumenti di informazione e divulgazione delle conoscenze: punteggio massimo 20.

I tre criteri sono articolati in base agli "elementi di valutazione" indicati nella tabella che segue che indica anche le classi di punteggio associabili a ciascun elemento di valutazione.

## CRITERI DI SELEZIONE

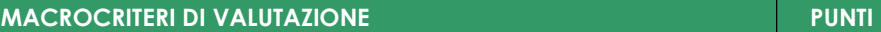

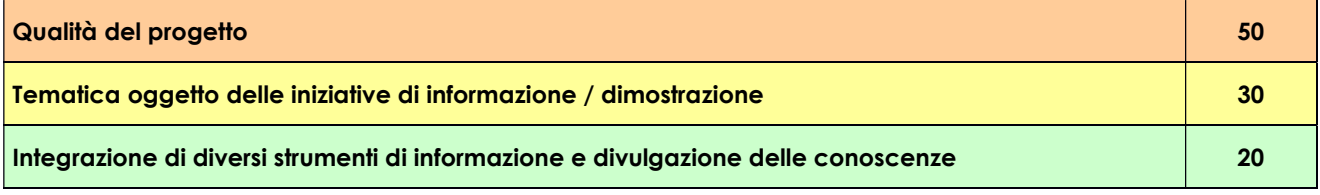

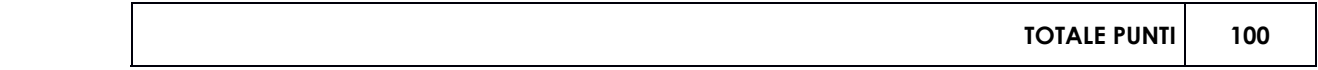

#### ELEMENTI DI VALUTAZIONE PUNTI PUNTI PUNTI PUNTI PUNTI PUNTI PUNTI PUNTI PUNTI PUNTI PUNTI PUNTI PUNTI PUNTI PU

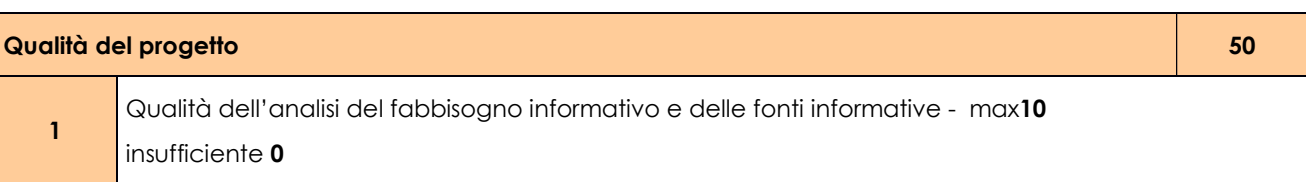

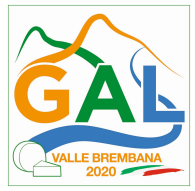

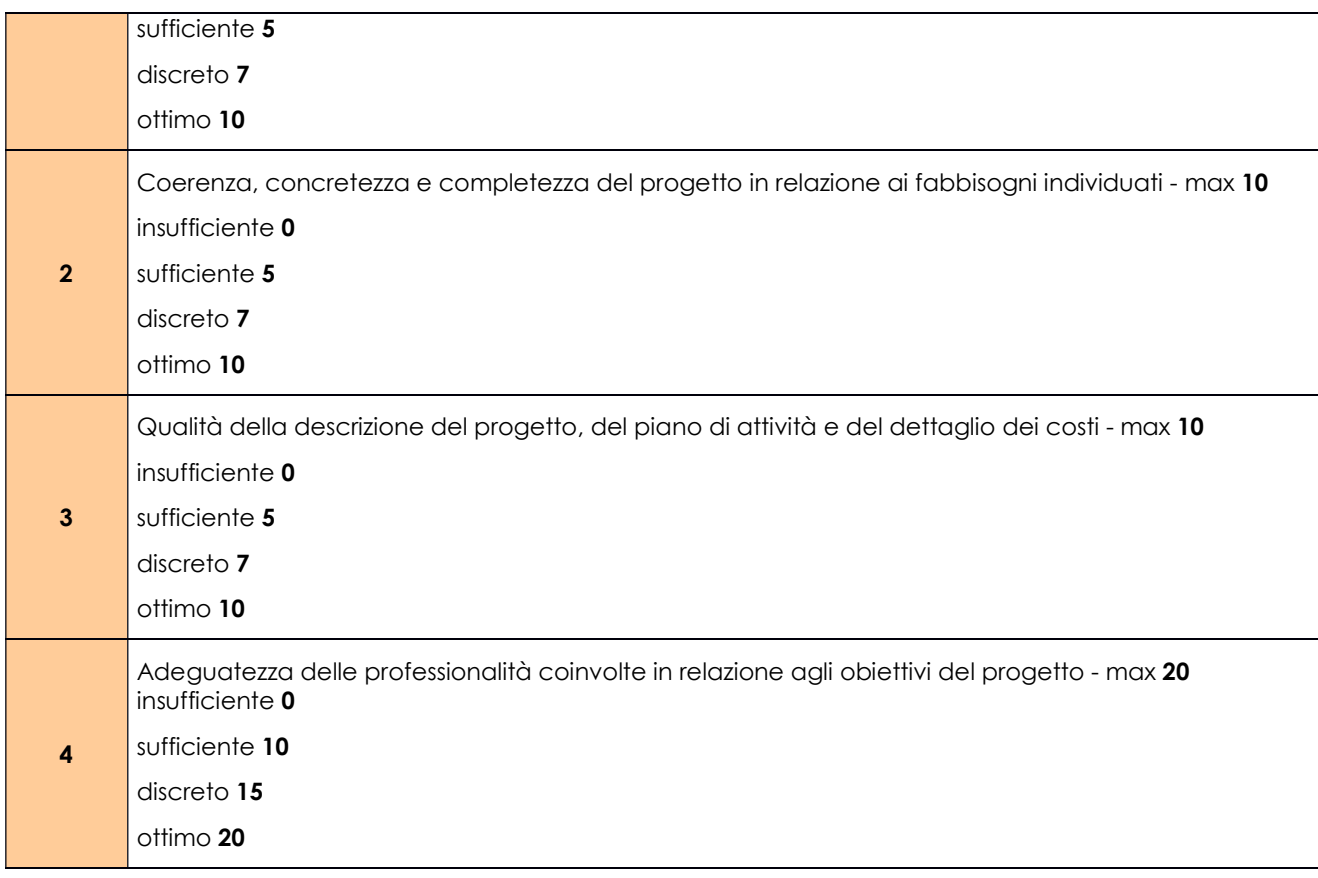

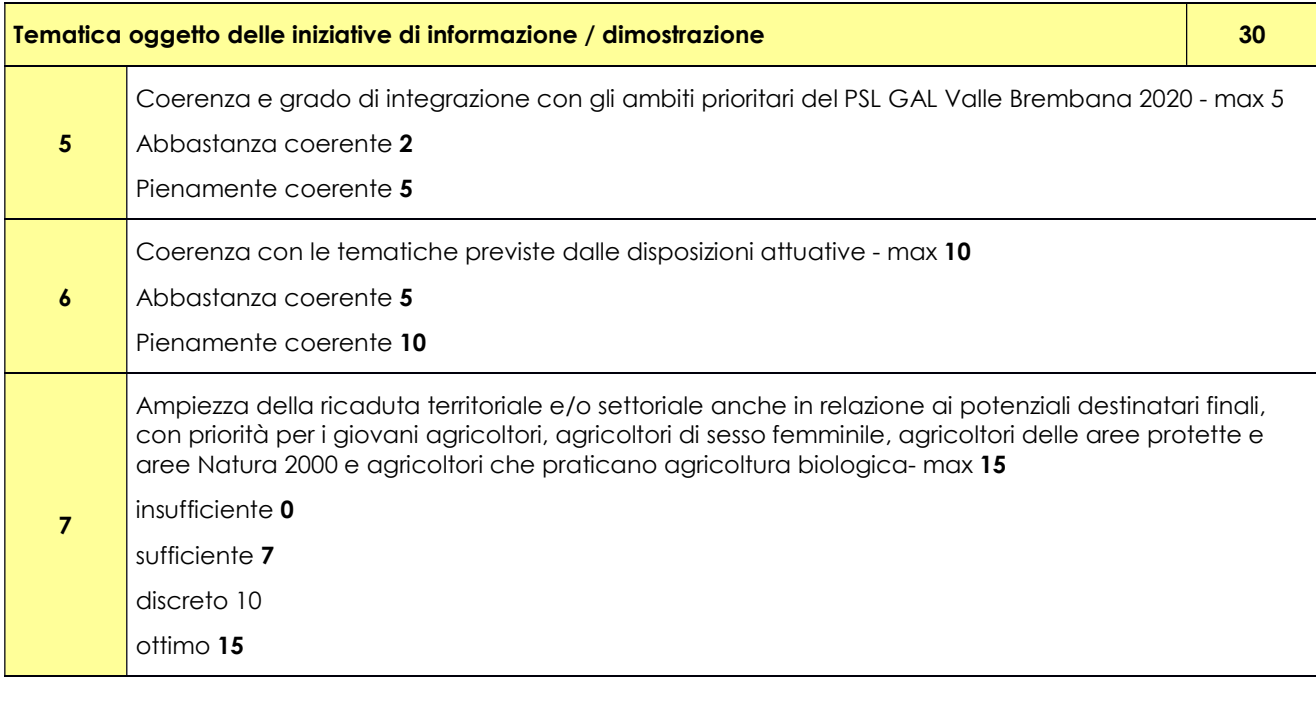

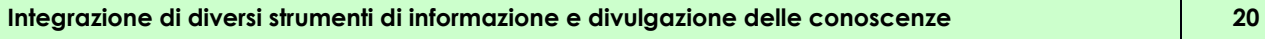

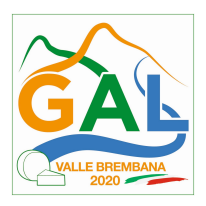

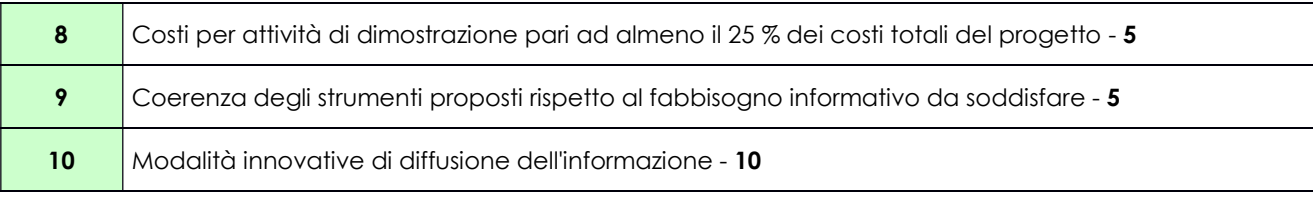

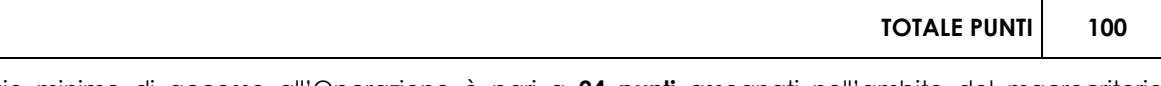

Il punteggio minimo di accesso all'Operazione è pari a 24 punti assegnati nell'ambito del macrocriterio "Qualità del progetto" e 6 punti assegnati nell'ambito dell'elemento di valutazione "Coerenza con le tematiche previste dalle disposizioni attuative".

In caso di parità di punteggio in graduatoria sarà data priorità alla domanda che avrà ottenuto punteggio più altro alla voce "Qualità del progetto"

## 15. RESPONSABILE DEL PROCEDIMENTO

Il Responsabile del Procedimento ai sensi dell'articolo 4 della legge 241/1990 e ss.mm.ii è il direttore dott. agr. Patrizio Musitelli.

## 16. PRESENTAZIONE DELLA DOMANDA

16.1. QUANDO PRESENTARE LA DOMANDA

La domanda può essere presentata dal giorno 15 gennaio 2019 e fino alle ore 12.00 del 15 giugno 2019.

La domanda risulta presentata con la validazione della domanda in SISCO. Ciò avviene quando il beneficiario ricarica a sistema la domanda che ha firmato digitalmente.

La domanda che risulta presentata dopo la scadenza dei termini di presentazione (data e ora) non è ricevibile e quindi non è oggetto di istruttoria e i procedimenti si considerano conclusi.

La presentazione della domanda entro la data e l'orario stabiliti come termine ultimo di presentazione è di esclusiva responsabilità del richiedente.

#### 16.2. A CHI INOLTRARE LA DOMANDA

La domanda deve essere presentata al GAL Valle Brembana 2020 scarl, con le modalità di seguito illustrate.

#### 16.3. COME PRESENTARE LA DOMANDA

Le domande di sostegno, indirizzate al GAL Valle Brembana 2020, devono essere presentate esclusivamente per via telematica tramite il Sistema Informatico (SISCO) di Regione Lombardia, entro il termine previsto dal bando, previa apertura ed eventuale aggiornamento del fascicolo aziendale informatizzato.

I soggetti interessati possono presentare la domanda direttamente o avvalersi, esclusivamente per le fasi di compilazione e invio, dei soggetti delegati prescelti.

La domanda deve essere compilata in tutte le sue parti.

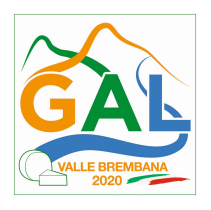

Il richiedente chiude la procedura, scarica il report della domanda in formato PDF, appone la firma digitale e lo ricarica in SISCO. Con tale operazione la domanda viene validata dal sistema e si intende presentata. La data e l'ora di presentazione sarà oggetto di verifica ai fini della ricevibilità della domanda.

La presentazione della domanda deve rispettare il termine ultimo previsto dal bando.

La presentazione della domanda entro la data e l'orario stabiliti come termine ultimo di presentazione è di esclusiva responsabilità del richiedente, il quale si assume qualsiasi rischio in caso di mancata o tardiva ricezione della stessa dovuta, a titolo esemplificativo e non esaustivo, a malfunzionamenti degli strumenti telematici utilizzati, incompatibilità degli strumenti telematici utilizzati con il sistema Sis.co, difficoltà di connessione e trasmissione, lentezza dei collegamenti, o qualsiasi altro motivo; è esclusa ogni responsabilità di Regione Lombardia ove per ritardo o disguidi tecnici o di altra natura, ovvero per qualsiasi motivo, la domanda non sia presentata entro il termine previsto. Pertanto, si raccomanda ai richiedenti di connettersi al Sistema entro un termine adeguato rispetto ai tempi di compilazione della domanda, al numero e alla dimensione dei documenti da allegare alla stessa. Ai fini del presente bando per firma digitale si intende la sottoscrizione del report della domanda di sostegno, di cui al precedente paragrafo, da parte di uno dei soggetti con diritto di firma scelto tra quelli proposti dal sistema informativo e derivanti dalla lista di tutti i soci e titolari di cariche o qualifiche presenti in visura camerale con firma digitale o firma elettronica qualificata o firma elettronica avanzata.1 È ammessa anche la firma con Carta Regionale dei Servizi (CRS) o Carta Nazionale dei Servizi (CNS), purché generata attraverso l'utilizzo di una versione del software di firma elettronica avanzata, aggiornato a quanto previsto dal D.C.M. del 22 febbraio 2013.<sup>2</sup>

Oltre al report della domanda di sostegno anche i documenti previsti per ciascun bando, devono essere prodotti con firma digitale, allegati alla domanda e caricati a sistema in formato compresso e non modificabile (PDF, JPEG, p7m e zip).

Il GAL scarica dal sistema le domande di sostegno e provvede a numerarle secondo la propria modalità di protocollo. Il numero e la data di protocollo sono riportati sulle domande avendo cura che a ciascuna sia assegnato un numero univoco di protocollo.

## 16.4. DOCUMENTAZIONE DA ALLEGARE ALLA DOMANDA

-

Il richiedente, ai fini dell'ammissione all'istruttoria della propria domanda, deve allegare in formato compresso e non modificabile (PDF, JPEG, p7m e zip), sottoscritta ove previsto, con firma digitale, con firma elettronica qualificata o con firma elettronica avanzata, la documentazione di seguito specificata:

a) Il progetto (allegato B), comprensivo dei prospetti finanziari e della scheda di sintesi; i prospetti finanziari e la scheda di sintesi devono essere allegati anche come foglio elettronico modificabile;

<sup>1</sup> Ai sensi del Reg. UE n. 910/2014, cosiddetto regolamento "EIDAS" (Electronic Identification Authentication and Signature – Identificazione, Autenticazione e Firma elettronica) e del d.lgs. 82/2005.

<sup>2</sup> ("Regole tecniche in materia di generazione, apposizione e verifica delle firme elettroniche avanzate, qualificate e digitali, ai sensi degli articoli 20, comma 3, 24, comma 4, 28, comma 3, 32, comma 3, lettera b), 35, comma 2, 36, comma 2, e 71"). Il software gratuito messo a disposizione da Regione Lombardia è stato adeguato a tale decreto, a partire dalla versione 4.0 in avanti

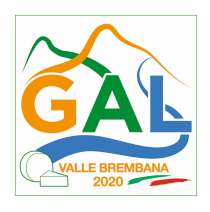

- b) nel caso di acquisto di beni materiali (strumenti e attrezzature) e acquisizione di consulenze, tre preventivi di spesa. I preventivi di spesa, indirizzati al richiedente, devono essere presentati su carta intestata dei fornitori, con apposti timbro e firma dei fornitori stessi, data di formulazione e periodo di validità e riportare la descrizione analitica della fornitura. Le offerte devono essere:
	- proposte da soggetti diversi, cioè da tre fornitori indipendenti;
	- comparabili;
	- formulate in base ai prezzi effettivi praticati sul mercato e non ai prezzi di listino;
	- in corso di validità, cioè con scadenza successiva alla data di presentazione della domanda.

Tuttavia, nel caso di acquisizioni di beni e/o consulenze altamente specializzati per i quali non sia possibile reperire o utilizzare più fornitori, il richiedente deve produrre, una relazione tecnica3 nella quale si attesti l'impossibilità di individuare altri consulenti o altre ditte concorrenti in grado di fornire la consulenza e/o i beni oggetto del finanziamento, indipendentemente dal valore della consulenza e/o del bene o della fornitura da acquistare. La relazione deve essere corredata dal preventivo di spesa.

#### Inoltre, nel caso di beneficiario singolo

- c) Copia dello statuto vigente dell'Ente che realizza il progetto o di altro documento idoneo alla verifica della compatibilità dell'oggetto sociale con le disposizioni attuative;
- d) Elenco con la specifica del ruolo del personale che realizza il progetto, con evidenziato il nominativo del responsabile di progetto e corredato dai relativi "Curriculum vitae" in formato europeo. Ciascun "Curriculum vitae" deve essere allegato in file separato. Evidenziare nell'elenco il responsabile di progetto e il responsabile amministrativo;
- e) Descrizione delle strutture tecniche e amministrative di cui si dispone o ci si avvale per la realizzazione del progetto;
- f) Dichiarazione (fac-simile in allegato D) di avere o non avere per gli stessi interventi previsti dalla domanda richiesto un contributo a valere su altre "Fonti di aiuto" diverse dal Programma di Sviluppo Rurale 2014-2020;

Tutte le informazioni e/o i dati forniti con la domanda sono resi ai sensi del DPR n. 445 del 28/12/2000, articoli 46 e 47, e costituiscono "dichiarazioni sostitutive dell'atto di notorietà".

#### 16.6 SOSTITUZIONE DELLA DOMANDA E RICEVIBILTA'

#### 16.6.1. SOSTITUZIONE DELLA DOMANDA

-

Entro la data di scadenza per la presentazione delle domande, indicata al paragrafo 16.1, il richiedente può annullare una domanda già presentata e presentarne una diversa, che costituisce un nuovo procedimento, alle condizioni indicate nei paragrafi 16.1, 16.2 e 16.3.

In particolare, si sottolinea che gli interventi devono essere iniziati e le spese sostenute dopo la data di validazione della nuova domanda in SISCO.

<sup>3</sup> La relazione può essere redatta da un tecnico qualificato / ente diverso dal richiedente o dal richiedente stesso. In questo caso la relazione deve essere sottoscritta dal responsabile di progetto e da una figura con funzioni amministrative / direttive dell'ente richiedente.

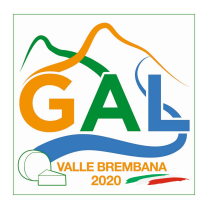

La domanda già presentata è annullata e sostituita dalla nuova domanda soltanto a seguito della validazione di quest'ultima. In assenza della validazione della nuova domanda, ai fini della conclusione dell'istruttoria, resta valida la domanda già presentata.

### 16.6.2. RICEVIBILTA' DELLA DOMANDA

Il GAL verifica che la domanda sia stata presentata a SISCO entro il termine previsto dal bando. La domanda risulta presentata con la validazione della domanda in SISCO. Ciò avviene quando il beneficiario ricarica a sistema la domanda che ha firmato digitalmente.

Le domande presentate dopo la scadenza del termine sono considerate non ricevibili e quindi non sono oggetto di istruttoria e i procedimenti si considerano conclusi ai sensi dell'art. 2, comma 1 della l.n. 241/1990 e ss.ss.ii. Il Responsabile del Procedimento, comunica al richiedente, tramite PEC, la non ricevibilità della domanda.

Terminata la fase di verifica della "ricevibilità" delle domande di aiuto, il Responsabile del Procedimento effettua la comunicazione di avvio del procedimento ai i beneficiari le cui domande sono ricevibili, ai sensi dell'art. 7 della l. 241/1990.

## 18. ISTRUTTORIA DELLE DOMANDE DI AIUTO

La domanda di aiuto è presa in carico dal GAL Valle Brembana 2020 che le istruisce attraverso la Commissione di Valutazione formata da soggetti con specifiche competenze nelle materie oggetto degli interventi e nominata dal Responsabile del Procedimento dopo i termini di chiusura della domanda.

## 18.1. VERIFICA DELLA DOCUMENTAZIONE E DELLE CONDIZIONI DI AMMISSIBILITA' DELLA DOMANDA

Il Responsabile del procedimento o l'operatore individuato dal GAL e abilitato all'utilizzo del software (SISCO), prende in carico la domanda elettronica, inserisce il numero e la data di protocollo e procede alla verifica di ammissibilità che prevede:

- •la presenza della documentazione richiesta dal bando;
- •la coerenza del richiedente con le tipologie di beneficiario individuate al cap. 3 e che rispettano i requisiti di ammissibilità di cui al cap. 3.1;
- •la coerenza degli scopi statutari e/o regolamentari con gli obiettivi del PSL GAL Valle Brembana 2020.

Il mancato rispetto delle condizioni di cui sopra determina la non ammissibilità della domanda di aiuto all'istruttoria.

Anche per le domande considerate "non ammissibili" all'istruttoria, il Responsabile del procedimento invia la comunicazione al richiedente, che diventa definitiva a seguito dell'adozione dell'atto di approvazione delle graduatorie da parte del GAL.

#### 18.2. ISTRUTTORIA TECNICO AMMINISTRATIVA – VALUTAZIONE DI MERITO

L'istruttoria della domanda di aiuto considerata ammissibile è effettuata dal GAL ed è avviata nel rispetto delle presenti disposizioni attuative.

L'istruttoria è avviata nel rispetto delle presenti disposizioni attuative e prevede le seguenti fasi:

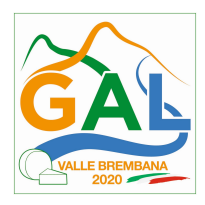

- 1. verifica dell'ammissibilità del progetto rispetto all'operazione oggetto della domanda di sostegno
- 2. istruttoria tecnico/amministrativa
- 3. attribuzione dei punteggi sulla base dei criteri di selezione.

La valutazione verifica, sulla base della documentazione presentata:

- •coerenza con i settori di applicazione e le tematiche specifiche previsti dalle presenti disposizioni attuative;
- •adeguatezza delle strutture tecniche e amministrative per la realizzazione del progetto;
- •adeguatezza del personale per la realizzazione del progetto;
- •la verifica delle spese richieste ed rispetto dei massimali e dei rapporti percentuali di spesa previsti al paragrafo 6 e 7 e l'ammissibilità dell'intervento proposto, così come definita al paragrafo 5 delle presenti disposi zioni attuative;

e assegna i punteggi sulla base dei criteri descritti al punto 13.

L'istruttoria delle domande protocollate si conclude entro 30 giorni dalla data di scadenza per la presentazione delle stesse.

Nel caso in cui si evidenzi la necessità di perfezionare la documentazione presentata in quanto i documenti non risultano chiari o esaustivi, il Responsabile del procedimento, tramite PEC, ne chiede al richiedente la trasmissione sempre tramite PEC entro un termine non superiore a 10 giorni dall'invio della richiesta, trascorsi i quali è disposta la non ammissibilità della domanda.

A conclusione dell'attività della Commissione di Valutazione, il Responsabile di Procedimento trasmette via PEC al richiedente il verbale istruttorio indicando:

- •il punteggio conseguito;
- •l'importo ammesso a contributo;
- •le eventuali attività del progetto e/o voci di spesa non ammesse.

I richiedenti che, entro 10 giorni dall'invio del verbale, possono partecipare al procedimento istruttorio ai sensi della legge 241/1990, presentando al Responsabile del Procedimento, tramite PEC, un'istanza di riesame, con le osservazioni eventualmente corredate da documenti.

Se il richiedente presenta istanza di riesame, il Responsabile di Procedimento convoca la Commissione di Valutazione che effettua i controlli e le attività amministrative sopra richiamate e redige una proposta di verbale di istruttoria, motivandone l'accoglimento o il non accoglimento.

Il Responsabile di Procedimento, trasmette per approvazione al CDA e trasmette via PEC il verbale istruttorio definitivo ai richiedenti.

## 18.3. CHIUSURA DELLE ISTRUTTORIE

Le istruttorie, comprensive delle attività di riesame, devono essere completate entro 60 giorni dalla data di chiusura del bando.

L'istruttoria si conclude con la redazione a cura della Commissione di Valutazione del GAL di un verbale, che deve essere caricato a sistema.

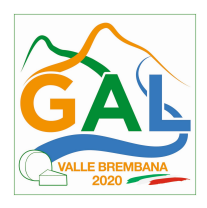

I dati contenuti nel verbale devono essere riportati in Sis.co., per la creazione del Verbale di istruttoria informatizzato che viene firmato digitalmente dall'istruttore incaricato e controfirmato dal Responsabile del procedimento.

Il verbale viene trasmesso ai richiedenti che, entro 10 giorni di calendario dall'invio, possono partecipare al procedimento istruttorio ai sensi della legge 241/1990, presentando al GAL, tramite PEC, un'istanza di riesame; di tali osservazioni è dato conto nel verbale di riesame, che deve motivare in ordine al loro accoglimento o non accoglimento; dell'esito di tale esame è data comunicazione, tramite PEC ai soggetti che hanno presentato osservazioni.

Le modalità di riesame della domanda sono effettuate con la stessa procedura descritta per l'istruttoria delle domande di aiuto. In caso di non presentazione delle memorie l'istruttoria si considera conclusa.

## 19. APPROVAZIONE DEGLI ESITI ISTRUTTORI E AMMISSIONE A FINANZIAMENTO

A seguito delle conclusioni dei lavori di istruttoria, il GAL approva con proprio atto i seguenti elenchi:

- a) l'elenco delle domande non ammesse all'istruttoria,
- b) l'elenco delle domande con esito istruttorio negativo,
- c) l'elenco delle domande ammissibili a finanziamento,
- d) l'elenco delle domande finanziate,
- e) l'elenco delle domande ammesse ma non finanziate.

La procedura si conclude entro 30 giorni dalla chiusura delle istruttorie.

Per ogni beneficiario di cui agli elenchi c), d) ed e), saranno indicati: Numero del procedimento, CUA, ragione sociale, Comune, Importo totale dell'investimento, Importo ammesso, Contributo concesso, quota comunitaria di sostegno, punteggio assegnato.

Gli elenchi, approvati con atto formale, sono inviati dal GAL al Responsabile di Operazione di Regione Lombardia, per la verifica della correttezza formale e della disponibilità finanziaria sulla Operazione di riferimento.

L'atto formale di approvazione degli elenchi contiene:

- •il riferimento al Piano di Sviluppo Locale (azione del PSL e corrispondente operazione del PSR),
- •il riferimento all'elenco contenente le istanze istruite favorevolmente ed ammesse al finanziamento,
- •il riferimento all'elenco contenente le istanze istruite favorevolmente, ma non ammesse a finanziamento per carenza di fondi,
- •il riferimento all'elenco contenente le istanze con parere sfavorevole,
- •la verifica della copertura finanziaria,
- •l'attestazione del Direttore del GAL circa la regolarità e la legittimità del procedimento.

Per ogni domanda con esito istruttorio positivo, ammessa a finanziamento viene rilasciato, ai sensi di quanto stabilito dalla Deliberazione n. 24/2004 del Comitato Interministeriale per la Programmazione Economica (CIPE), in attuazione della legge n. 144 del 17 maggio 1999 e smi, il Codice Unico di Progetto (CUP) che accompagna ciascuna domanda di contributo dall'approvazione del provvedimento di assegnazione delle risorse fino al suo completamento. Ai

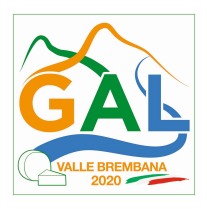

sensi di quanto stabilito al comma 2.2 della citata Deliberazione, il codice CUP deve essere riportato su tutti i documenti amministrativi e contabili, cartacei ed informatici.

Il Responsabile del Procedimento comunica ai beneficiari il codice CUP attribuito al progetto

## 20. COMUNICAZIONI, PUBBLICAZIONI E CONTATTI

Le graduatorie saranno pubblicate nell'area "Amministrazione trasparente" del sito del GAL (ai sensi del D.Lgs 33/2013) entro il giorno 15 ottobre 2019.

Il provvedimento viene anche pubblicato, a cura di Regione Lombardia, sul sito http://www.ue.regione.lombardia.it ed inviato l'Organismo Pagatore Regionale per gli adempimenti ad esso spettanti.

Il GAL provvede poi ad inviare con PEC ai beneficiari la comunicazione di ammissione a finanziamento, con l'indicazione della spesa complessiva ammessa a contributo, del contributo concesso, delle tempistiche di realizzazione, inclusa la data ultima di fine lavori.

La comunicazione deve essere inviata anche ai:

- richiedenti non finanziati per carenza di fondi, ma inseriti in graduatoria con l'indicazione del termine entro il quale la graduatoria rimane aperta al fine di poter ammettere a finanziamento le domande di beneficiari inseriti in posizione utile in graduatoria utilizzando eventuali economie che si rendessero disponibili,

- soggetti con esiti istruttorio della domanda negativo, con i motivi dell'esclusione,

- soggetti non ammessi all'istruttoria, con i motivi della non ammissibilità.

Per informazioni relative ai contenuti del bando, i contatti sono:

Responsabile del procedimento: Dott. Patrizio Musitelli (direttore) Tel: 0345/92354 Email: info@galvallebrembana2020.it

Per assistenza tecnica relative alle procedure informatizzate

(Sis.Co.): numero verde 800 131 151 e-mail sisco.supporto@regione.lombardia.it

#### 21. PERIODO DI VALIDITA' DELLE DOMANDE

Le domande istruite positivamente e inserite in graduatoria restano valide per 9 mesi dalla data di pubblicazione nell'area "Amministrazione trasparente" del sito del GAL del provvedimento di cui al paragrafo 19.

#### 22. REALIZZAZIONE DEI PROGETTI

Il beneficiario deve:

a) realizzare Il progetto in modo conforme a quanto descritto nell'allegato B;

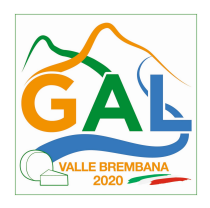

- b) comunicare al Responsabile di Procedimento data e programma definitivo di realizzazione delle iniziative di comunicazione (anche correlate all'attività dimostrativa) 20 giorni prima della data stessa,
- c) concludere il progetto entro 180 giorni dalla data di comunicazione di cui al precedente punto b.

La mancata conclusione degli interventi entro il suddetto termine causa la decadenza dal contributo, fatte salve le possibilità di proroga descritte nel successivo paragrafo.

### 23. PROROGHE

Può essere concessa una sola proroga fino a 6 mesi, su richiesta motivata del beneficiario presentata al Responsabile del Procedimento del GAL tramite PEC prima del termine fissato per la conclusione del progetto.

Il Responsabile del procedimento del GAL, istruita la richiesta, può concedere o non concedere la proroga; in entrambi i casi, con nota scritta, ne comunica la concessione/non concessione al beneficiario e al Responsabile di Operazione di Regione Lombardia.

La proroga può essere concessa solamente in presenza di motivazioni oggettive e non imputabili alla volontà del beneficiario.

### 24. VARIANTI

#### 24.1. DEFINIZIONE DI VARIANTE

Sono considerate varianti i cambiamenti significativi di natura organizzativa, tecnica e finanziaria al progetto in corso di realizzazione.

#### 24.2. PRESENTAZIONE DELLA DOMANDA DI VARIANTE

Il beneficiario deve presentare al GAL, tramite Sis.Co., una domanda di variante entro 60 giorni dalla data di chiusura del progetto, con le modalità di cui ai paragrafi 16.2 e 16.3 e corredata dalla:

- relazione tecnica con le motivazioni delle modifiche del progetto inizialmente approvato;
- documentazione della domanda iniziale (cfr. elenco al paragrafo 16.5) debitamente aggiornata.

La domanda di variante sostituisce completamente la domanda iniziale.

L'acquisto dei beni o la realizzazione delle opere oggetto di variante è ammissibile soltanto dopo la presentazione a Sis.Co. della domanda di variante, fermo restando quanto disposto nel paragrafo 19.3. La domanda di variante può essere presentata unicamente con riferimento alle domande istruite e finanziate. Il beneficiario può presentare una sola richiesta di variante per ciascuna domanda di contributo.

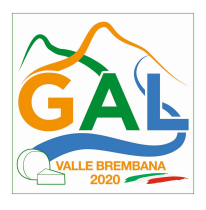

#### 24.3. ISTRUTTORIA DELLA DOMANDA DI VARIANTE

Il GAL Valle Brembana 2020, attraverso la Commissione di Valutazione istruisce la domanda di variante ai fini della verifica del mantenimento degli obiettivi del progetto approvato, della determinazione della spesa ammissibile e del contributo concesso. Tale domanda costituisce il riferimento per le ulteriori fasi del procedimento.

La variante è concessa a condizione che:

- •non alteri le finalità e gli obiettivi originari del progetto;
- •non determini la perdita dei requisiti di ammissibilità
- •non determini una diminuzione del punteggio attribuito che causi l'esclusione della domanda dalla graduatoria delle domande finanziate;
- •non determini una spesa ammissibile inferiore al minimo previsto al punto 6. delle disposizioni attuative;
- •non siano utilizzate economie di spesa per la realizzazione di nuove attività.

La spesa ammessa a finanziamento e il contributo concesso non possono comunque superare gli importi stabiliti nel provvedimento di cui al paragrafo 19; eventuali maggiori spese dovute alle varianti sono ad esclusivo carico del beneficiario

La Commissione di valutazione, conclusa l'istruttoria, formula una proposta al Responsabile del Procedimento.

Il Beneficiario che esegua le varianti richieste senza attendere l'autorizzazione del Responsabile del Procedimento si assume il rischio che le spese sostenute non siano riconosciute a consuntivo, nel caso in cui la variante non sia autorizzata.

Il Responsabile del Procedimento conclusa l'istruttoria, può autorizzare o non autorizzare la variante e aggiorna, se del caso, l'ammontare del contributo concesso relativamente alla domanda oggetto di variante e, tramite PEC, ne dà comunicazione in ogni caso, al beneficiario.

Nel caso di non autorizzazione della variante l'istruttoria può concludersi con:

- •esito positivo con esclusione della variante richiesta;
- •esito negativo, nel caso in cui la non autorizzazione della variante richiesta comporti il non raggiungimento degli obiettivi del progetto iniziale; in questo caso si ha la decadenza del contributo concesso.

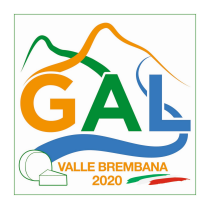

## PARTE 2 – DOMANDA DI PAGAMENTO

### 25. PROCEDURE DI PAGAMENTO

Le erogazioni dei contributi sono regolate dalle disposizioni emanate dall'Organismo Pagatore Regionale.

I pagamenti sono disposti dall'Organismo Pagatore Regionale, che si avvale per l'istruttoria delle domande di SAL e saldo degli Organismi Delegati (OD), ai sensi dell'art. 7 del Regolamento (UE) n. 1306/2013.

L'erogazione dei contributi è disposta con provvedimento del Dirigente responsabile dell'OPR, che assume, per la gestione delle domande di pagamento, la funzione di Responsabile del procedimento.

Per ulteriori dettagli circa le procedure di gestione e controllo delle domande di pagamento e le procedure dei controlli amministrativi e finanziari per il rilascio dell'autorizzazione al pagamento, si fa riferimento ai seguenti documenti:

- D.d.s. 11 giugno 2018 - n. 8492 - Programma di sviluppo rurale 2014 - 2010 della Lombardia - Manuale operativo per la gestione e il controllo delle domande di pagamento per le misure di investimenti (Manuale Unico PSR, consultabile al seguente indirizzo:

Manuale Unico PSR e Schede Operative;

- D.d.s. 29 giugno 2018 –n. 9649 Programma di sviluppo rurale 2014-2020 della Lombardia – Manuale delle procedure dei controlli amministrativi e finanziari per il rilascio dell'autorizzazione al pagamento (di seguito Manuale autorizzazione al pagamento), consultabile al seguente indirizzo:

Manuale autorizzazione al pagamento.

## 26. MODALITA' E TEMPI PER L'EROGAZIONE DELL'AGEVOLAZIONE

Il beneficiario, tramite una domanda di pagamento presentata per via telematica su SISCO, può richiedere all'Organismo Pagatore Regionale l'erogazione del contributo concesso sotto forma di:

- a) stato avanzamento lavori (SAL);
- b) saldo.

Alla validazione delle domande di pagamento il GAL riceve un messaggio e-mail di comunicazione di avvenuta presentazione della domanda.

È in capo al GAL la verifica della completezza della documentazione e della coerenza/pertinenza della spesa rispetto al progetto ed agli obiettivi del P.A.

Per le domande relative al SAL e al Saldo, il GAL redige un verbale attestando la completezza della documentazione e la coerenza del progetto relativamente agli obiettivi del piano di attuazione.

Il GAL provvede successivamente alla trasmissione via PEC del verbale all'OD di riferimento, che lo acquisisce e lo allega all'istruttoria di pagamento.

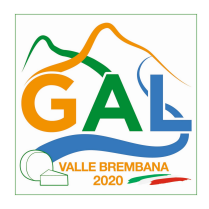

Le domande di pagamento sono prese in carico dai funzionari istruttori delle OD che, al termine delle verifiche di cui ai successivi paragrafi 22.2, 22.3 e 23, redigono e sottoscrivono i relativi verbali, controfirmati dal Dirigente responsabile. Si ricorda che i beneficiari pubblici e i soggetti che operano in regime pubblicistico, devono dimostrare di avere seguito la corretta procedura appalti pubblici (compilazione apposite check list).

Definito l'esito dell'istruttoria di pagamento l'OPR, in caso positivo, provvede a liquidare il contributo ammesso.

OPR informa il GAL in merito alla esecuzione di ogni pagamento.

Gli OD, controllando le domande di pagamento, verificano la documentazione presentata dal beneficiario e determinano la spesa ammissibile e il relativo contributo.

Se il contributo richiesto con la domanda di pagamento supera di oltre il 10% il contributo ammissibile definito a conclusione dell'istruttoria, cioè il contributo erogabile al richiedente sulla base della spesa riconosciuta come ammissibile, al contributo ammissibile si applica una riduzione pari alla differenza tra questi due importi, ai sensi dell'articolo 63 del Regolamento (UE) n. 809/2014.

L'eventuale riduzione del contributo, calcolata come sopra indicato, si applica anche a seguito dei controlli in loco.

Le Amministrazioni competenti inviano il verbale ai beneficiari, che entro 10 giorni dalla data di trasmissione, possono partecipare al procedimento istruttorio ai sensi della legge 241/1990, presentando tramite PEC un'istanza di riesame, con le osservazioni eventualmente corredate da documenti.

Se il beneficiario presenta istanza di riesame, il funzionario incaricato effettua i controlli e le verifiche relative alle memorie ricevute, redige e sottoscrive una proposta di verbale di riesame, motivandone l'accoglimento o il non accoglimento; tale proposta deve essere approvata e controfirmata dal Dirigente responsabile.

Nell'ambito dei riscontri finalizzati ai pagamenti, gli OD competenti verificano la documentazione richiesta dalla normativa per i pagamenti della Pubblica Amministrazione; accertano la validità del documento di regolarità contributiva (DURC) e, ove previsto, la regolarità della documentazione antimafia e della dichiarazione sostitutiva per la concessione di Aiuti di Stato.

#### Fare riferimento al Manuale Unico PSR - paragrafo 2.6. e al Manuale autorizzazione al pagamento – Fase1 – acquisizione elenco di liquidazione e verifiche di conformità amministrativa.

## 26.1. EROGAZIONE DELLO STATO DI AVANZAMENTO LAVORI (SAL)

La richiesta di erogazione dello stato avanzamento lavori (SAL) può essere presentata:

per i progetti superiori a 12 mesi (un solo SAL): tra il 30% e il 70% della spesa ammessa;

La richiesta di SAL avviene esclusivamente per via telematica tramite la compilazione della domanda informatizzata presente in SIS.CO., allegando la seguente documentazione:

- relazione sintetica sullo stato di avanzamento delle attività di progetto sottoscritta dal responsabile di progetto e dal coordinatore scientifico che documenti la coerenza tra le attività realizzate nel rispetto del progetto approvato e la quota di SAL richiesto;
- **prospetto** riassuntivo di rendicontazione delle spese sostenute alla data di presentazione della domanda di SAL, suddivise tra le varie voci approvate congiuntamente al progetto, in modo da consentire la verifica della pertinenza dei documenti giustificativi di spesa, utilizzando il modello in allegato E;

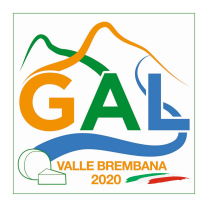

- prospetto delle spese di personale sostenute alla data di presentazione della domanda di SAL: prospetto analitico su base nominativa, sottoscritto dal responsabile amministrativo, che attesti costo giornaliero e numero di giorni di impiego nelle attività di progetto;
- giustificativi di spesa in copia (fatture o documenti contabili equivalenti) riportanti sempre il CUP, e tracciabilità dei pagamenti effettuati (documenti di pagamento quali bonifici/ricevute bancarie, estratti conto in caso di pagamenti con assegni unitamente alla fotocopia dell'assegno, estratti conto delle carte di credito utilizzate per i pagamenti, MAV, mandati di pagamento per gli Enti pubblici), riportanti i riferimenti di pagamento e preferibilmente anche il CUP, accompagnati da relativa liberatoria secondo il modello in allegato H - Modello di dichiarazione liberatoria fatture con indicato il codice CUP assegnato al progetto; le fatture emesse prima dell'assegnazione del codice CUP devono riportare il numero di domanda SIS.CO. con la quale sono stati richiesti gli interventi oggetto della fattura o il riferimento al decreto di approvazione delle disposizioni attuative dell'Operazione. Le fatture o documenti contabili equivalenti devono essere registrati in un sistema contabile distinto o con un apposito codice contabile "PSR 2014-2020 - Operazione 19.2.01 – 1.2.01" riportante anche il codice CUP relativo alla domanda finanziata. L'inserimento del codice contabile può essere effettuato manualmente o informaticamente (pratica consigliata);
- per le spese di personale allegare: per ogni partner time-sheet nominativo e mensile sottoscritto dal lavoratore e dal legale rappresentante del datore di lavoro, dai quali si evincano chiaramente i giorni impiegati nel progetto sul totale dei giorni dedicati da parte del personale (allegato I - Modello di timesheet per la rendicontazione delle spese di personale interno e per lavori in amministrazione diretta), i cedolini, contratti ove previsto, e i relativi documenti di pagamento (transazioni bancarie, assegni, mandati di pagamento per gli Enti pubblici, documenti attestanti il pagamento delle ritenute e dei contributi quali i mod. F24 anche cumulativi);
- per le spese di missioni e trasferte effettuate alla data di presentazione della domanda di SAL allegare: per ogni partner prospetto analitico, su base nominativa, e relative schede di missione, documenti giustificativi riportanti le generalità del contraente e del fruitore ove previsto (fatture, ricevute fiscali) e il documento di pagamento tramite il quale è stata rimborsata la missione alla persona che l'ha effettuata4;
- per beneficiari di diritto pubblico: lista di controllo compilata relativa alle procedure previste dal d.lgs. 50/2016 riguardanti l'assegnazione dei lavori, degli incarichi professionali, dell'esecuzione dei lavori in amministrazione diretta o delle attività svolte direttamente dal personale interno in tali ambiti, scelta tra quelle indicate all'allegato I;
- quando è necessario acquisire la **documentazione antimafia**, di cui all'art. 84 e 91 del DLgs. 159/2011, deve essere prodotta una dichiarazione sostitutiva di certificazione da parte del legale rappresentante e degli altri soggetti di cui all'art 85 del D. Lgs. 159/2011, con indicazione dei familiari conviventi "maggiorenni" che risiedono nel territorio dello Stato, compilando il modulo scaricabile dal sito internet della Prefettura di competenza. La documentazione antimafia non è necessaria quando il beneficiario è una Pubblica Amministrazione, un ente pubblico, un ente o azienda vigilata dallo Stato o da altro Ente pubblico. L'evidenziazione di criticità in tema di documentazione antimafia comporta la

-

<sup>4</sup> In caso di utilizzo di auto aziendale, fare riferimento al giustificativo l'acquisto di carburante in data coerente con la data della missione.

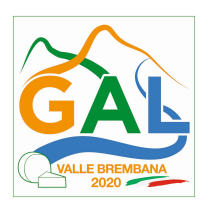

## decadenza dall'agevolazione. Si fa comunque specifico riferimento al "Manuale autorizzazione al pagamento" cap. 3.2.1 – paragrafo "Documentazione antimafia".

In sede di accertamento per il SAL l'OD verifica:

- a) che le attività realizzate siano conformi agli obiettivi, nei tempi e nei modi, del progetto approvato;
- b) l'ammissibilità delle spese tramite l'esame della documentazione giustificativa delle spese sostenute;
- c) il rispetto delle procedure previste dal d.Lgs 50/2016 Codice Appalti, laddove applicabile e secondo quanto disciplinato dal provvedimento regionale D.d.s. 29/09/2017 n. 11824),

L'OD può richiedere ulteriore documentazione ritenuta necessaria.

Terminato l'esame della documentazione ed effettuati eventuali sopralluoghi (visita in situ), l'OD compila e sottoscrive le relative check list e relazioni di controllo, controfirmate dal Dirigente responsabile.

Per ulteriori dettagli circa le verifiche che saranno effettuate dall'OD, relative all'erogazione del SAL, si rimanda al "Manuale Unico PSR", cap. 2.2 Controllo delle domande di pagamento, cap. 2.3 Controllo delle spese sostenute, cap. 2.4 Controllo di coerenza dell'investimento, cap. 2.5 Controllo delle procedure di appalto.

### 26.2. EROGAZONE DEL SALDO

Entro 60 giorni continuativi dal termine per la conclusione del progetto, comprensivo di eventuali proroghe, il beneficiario deve chiedere il saldo del contributo. La richiesta di saldo oltre il suddetto termine comporta l'applicazione delle seguenti penalità:

- 1) tra il 61° e il 90° giorno causa una decurtazione pari al 3% del contributo spettante;
- 2) dopo il 90° giorno la richiesta presentata non è ricevibile e determina la revoca del contributo concesso e la restituzione di eventuali somme già percepite, maggiorate degli interessi legali.

La richiesta di saldo avviene esclusivamente per via telematica tramite la compilazione della domanda informatizzata presente in SIS.CO., allegando la seguente documentazione:

- una dettagliata relazione finale, comprendente la descrizione dell'attività svolta, dei risultati conseguiti, delle iniziative di comunicazione e una valutazione complessiva dell'andamento del progetto e dei potenziali sviluppi dello stesso, sottoscritta dal responsabile di progetto e dal coordinatore scientifico;
- copia di tutti prodotti previsti dal progetto (quelli destinati alla divulgazione devono essere forniti anche su supporto informatico);
- prospetto riassuntivo di rendicontazione delle spese sostenute da tutti i partner alla data di presentazione della domanda di saldo, suddivise tra le varie voci approvate congiuntamente al progetto, in modo da consentire la verifica della pertinenza dei documenti giustificativi di spesa, utilizzando il modello in allegato G Fermo restando l'importo complessivo del contributo concesso sono ammesse compensazioni non superiori al 20% fra le voci di spesa approvate a preventivo (base per il calcolo: il valore del progetto);
- prospetto delle spese di personale sostenute alla data di presentazione della domanda di saldo: per ogni partner prospetto analitico su base nominativa (modello in allegato G),

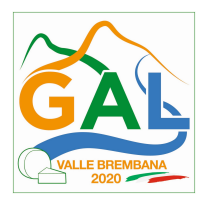

sottoscritto dal responsabile amministrativo, che attesti costo giornaliero e numero di giorni di impiego nelle attività di progetto;

- giustificativi di spesa in copia (fatture o documenti contabili equivalenti), riportanti sempre il CUP, e tracciabilità dei pagamenti effettuati (documenti di pagamento quali bonifici/ricevute bancarie, estratti conto in caso di pagamenti con assegni unitamente alla fotocopia dell'assegno, estratti conto delle carte di credito utilizzate per i pagamenti, MAV, mandati di pagamento per gli Enti pubblici), riportanti i riferimenti di pagamento e preferibilmente anche il CUP, accompagnati da relativa liberatoria secondo il modello in allegato H con indicato il codice CUP assegnato al progetto; le fatture emesse prima dell'assegnazione del codice CUP devono riportare il numero di domanda SIS.CO. con la quale sono stati richiesti gli interventi oggetto della fattura o il riferimento al decreto di approvazione delle disposizioni attuative dell'Operazione. Le fatture o documenti contabili equivalenti devono essere registrati in un sistema contabile distinto o con un apposito codice contabile "PSR 2014-2020 – Operazione 19.2.01 – 1.2.01" riportante anche il codice CUP relativo alla domanda finanziata. L'inserimento del codice contabile può essere effettuato manualmente o informaticamente (pratica consigliata);
- per le spese di personale allegare: time-sheet nominativo e mensile sottoscritto dal lavoratore e dal legale rappresentante del datore di lavoro, dai quali si evincano chiaramente i giorni impiegati nel progetto sul totale dei giorni dedicati da parte del personale (allegato I), i cedolini, contratti ove previsto, e i relativi documenti di pagamento (transazioni bancarie, assegni, mandati di pagamento per gli Enti pubblici, documenti attestanti il pagamento delle ritenute e dei contributi quali i mod. F24 anche cumulativi);
- per le spese di missioni e trasferte effettuate alla data di presentazione della domanda di saldo allegare: per ogni partner prospetto analitico, su base nominativa, e relative schede di missione, documenti giustificativi riportanti le generalità del contraente e del fruitore ove previsto (fatture, ricevute fiscali) e il documento di pagamento tramite il quale è stata rimborsata la missione alla persona che l'ha effettuata<sup>5</sup>;
- per beneficiari di diritto pubblico: lista di controllo compilata relativa alle procedure previste dal d.lgs. 50/2016 riguardanti l'assegnazione dei lavori, degli incarichi professionali, dell'esecuzione dei lavori in amministrazione diretta o delle attività svolte direttamente dal personale interno in tali ambiti, scelta tra quelle indicate all'allegato I;
- quando è necessario acquisire la documentazione antimafia, di cui all'art. 84 e 91 del DLgs. 159/2011, deve essere prodotta una dichiarazione sostitutiva di certificazione da parte del legale rappresentante e degli altri soggetti di cui all'art 85 del D. Lgs. 159/2011, con indicazione dei familiari conviventi "maggiorenni" che risiedono nel territorio dello Stato, compilando il modulo scaricabile dal sito internet della Prefettura di competenza. La documentazione antimafia non è necessaria quando il beneficiario è una Pubblica Amministrazione, un ente pubblico, un ente o azienda vigilata dallo Stato o da altro Ente pubblico. L'evidenziazione di criticità in tema di documentazione antimafia comporta la decadenza dall'agevolazione. Si fa comunque specifico riferimento al "Manuale autorizzazione al pagamento" cap. 3.2.1 – paragrafo "Documentazione antimafia".
- dichiarazione di non avere percepito alcun un contributo anche su altre "Fonti di aiuto" (modello in allegato D);

-

<sup>&</sup>lt;sup>5</sup> In caso di utilizzo di auto aziendale, fare riferimento al giustificativo l'acquisto di carburante in data coerente con la data della missione.

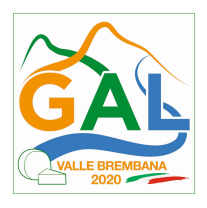

 elenchi di registrazione dei partecipanti a incontri, convegni, seminari, ecc. ed eventi informativi legati all'attività dimostrativa (modello in allegato G).

L'OD può richiedere ulteriore documentazione ritenuta necessaria.

### Per ulteriori dettagli circa le verifiche che saranno effettuate dall'OD, relative all'erogazione del SAL, si rimanda al "Manuale Unico PSR", cap. 2. Controlli amministrativi

## 27. CONTROLLI AMMINISTRATVI E TECNICI PER L'ACCERTAMENTO FINALE DEI LAVORI

L'OD effettua i controlli finali per l'accertamento dei risultati di progetto, mediante la verifica della completezza e correttezza della documentazione presentata a corredo della richiesta di saldo e l'effettuazione di un eventuale sopralluogo (visita in situ).

Il controllo è svolto sul 100% dei progetti ammessi e finanziati, entro 90 giorni dalla data di presentazione di tutta la documentazione prevista per la richiesta di saldo, tramite:

- verifica che le attività realizzate siano conformi agli obiettivi, nei tempi e nei modi del progetto approvato;
- verifica della documentazione allegata alla rendicontazione finale;
- verifica dell'ammissibilità delle spese tramite l'esame della documentazione giustificativa delle spese sostenute;
- esame della documentazione e dei prodotti realizzati in corso di attività del progetto.
- Verifica del rispetto delle procedure previste dal d.Lgs 50/2016 Codice Appalti, laddove applicabile, e secondo quanto disciplinato dal provvedimento regionale D.d.s. 29/09/2017 n. 11824),

L'OD può richiedere ulteriore documentazione se ritenuta necessaria. Terminato l'esame della documentazione il funzionario compila e sottoscrive la lista di controllo e la relazione di controllo, controfirmate dal Dirigente responsabile.

L'OD comunica la chiusura dell''istruttoria al beneficiario che può partecipare, entro 10 giorni dalla data di trasmissione, al procedimento istruttorio ai sensi della legge 241/1990, attraverso la presentazione di un'istanza di riesame con le osservazioni ed eventuale documentazione a corredo.

Il Dirigente responsabile, sulla base dell'istruttoria del funzionario incaricato, comunica entro 15 giorni l'accoglimento o il non accoglimento dell'istanza di riesame.

#### Ulteriori dettagli circa le verifiche che saranno effettuate dall'OD, relative all'erogazione del SALDO, si rimanda al "Manuale Unico PSR", cap. 2. Controlli amministrativi

## 28. CONTROLLI IN LOCO

Il controllo in loco è eseguito dalle OD, su un campione almeno pari al 5% della spesa pubblica ammessa a finanziamento e pagata da OPR, estratto sulla base di fattori di rappresentatività e di analisi del rischio definite dall'OPR, prima dell'erogazione del saldo del contributo. (Reg. (UE) N. 809/2014 e ss.mm.ii (art. 49 e seguenti).

Il controllo in loco prevede il controllo della totalità degli impegni assunti e delle dichiarazioni rese, le verifiche sul possesso dei requisiti dichiarati dal richiedente al momento della presentazione della domanda di sostegno, la destinazione o prevista destinazione dell'operazione che corrisponda a quella descritta nella domanda di sostegno e per la quale il sostegno è stato concesso.

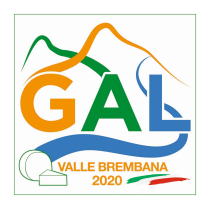

Viene anche verificato il rispetto delle condizioni di ammissibilità valutate in fase di istruttoria della domanda di sostegno ed attestate in fase di ammissibilità dall'Amministrazione competente e non ricomprese nei controlli sopra descritti (ad esempio la corretta quantificazione dell'investimento ammissibile e del relativo contributo, la corretta attribuzione dei punteggi di istruttoria, i requisiti soggettivi del richiedente, la valutazione di ammissibilità delle spese presentate in sede di domanda, la corretta acquisizione della documentazione propedeutica alle assegnazioni - DURC e Antimafia).

Il controllo in loco viene eseguito dall'OD: il funzionario che realizza il controllo in loco non può essere lo stesso che ha operato nel procedimento tecnico amministrativo (istruttoria domanda di aiuto e di pagamento).

Al termine del controllo effettuato il funzionario addetto è tenuto a redigere: la check list di controllo in loco, la relazione per la visita in situ e la relazione di controllo in loco

Per quanto riguarda le eventuali inadempienze riscontrate durante il controllo in loco si applicano le riduzioni/esclusioni del contributo previste per il mancato rispetto degli impegni essenziali e accessori e di quanto previsto dall'art. 63 del reg (UE) 809/2014 e di altri obblighi previsti dal presente bando.

### Fare riferimento al "Manuale Unico PSR" relativamente ai capitoli relativi ai controlli in loco.

## 29. DECADENZA DAL CONTRIBUTO

La domanda ammessa a finanziamento decade a seguito di *irregolarità* accertate o *rinuncia* da parte del beneficiario.

La domanda ammessa a finanziamento decade **totalmente** a seguito di:

- perdita dei requisiti di ammissibilità;
- mancato rispetto degli impegni essenziali di cui al paragrafo 30.1;
- violazione del divieto di cumulo come stabilito al precedente paragrafo 10;
- non veridicità delle dichiarazioni presentate;
- esito negativi dei **controlli in loco** nei casi previsti, secondo quanto disciplinato dal D.d.s. n. 11972 del 4/10/2017.

La domanda ammessa a finanziamento decade **parzialmente** a seguito di mancato rispetto degli impegni accessori di cui al successivo paragrafo 28.2 – Impegni accessori.

La domanda ammessa a finanziamento, inoltre, decade totalmente o parzialmente a seguito del mancato rispetto delle procedure previste dal d.lgs. 50/2016, in relazione alle irregolarità o agli impegni non rispettati, così come disciplinato dal provvedimento regionale D.d.s. 29/09/2017 n. 11824), come indicato nel precedente paragrafo. "Assegnazione dei lavori, degli incarichi per la progettazione ed eventuali altre prestazioni professionali".

#### Fare riferimento al "Manuale Unico PSR" relativamente al cap. 5 "Decadenza del contributo"

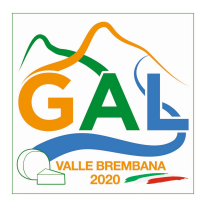

### 29.1. PROCEDIMENTO DI DECADENZA

Qualora sia accertata l'esistenza di fattispecie previste al paragrafo precedente, viene avviato il procedimento finalizzato alla pronuncia della decadenza dai benefici previsti dall'Operazione.

Se il mancato rispetto di quanto previsto al paragrafo precedente è accertato antecedentemente alla prima domanda di pagamento, il procedimento è avviato dal GAL, mentre se è accertato nell'ambito dell'istruttoria di una domanda di pagamento o successivamente, il procedimento è avviato dall'Organismo Pagatore Regionale.

Se si tratta di decadenza per rinuncia, si rimanda al successivo paragrafo 30.

L'avvio del procedimento di decadenza avviene attraverso l'invio tramite PEC al beneficiario di apposita comunicazione prevista dall'articolo 7 della legge 241/90.

Nella comunicazione di avvio del procedimento s'invita il beneficiario a fornire controdeduzioni entro e non oltre 15 giorni dalla data di ricevimento.

Alla conclusione delle fasi di verifica del riesame sarà inviato all'interessato, tramite PEC:

- Il provvedimento definitivo di decadenza totale dal contributo nel caso in cui il riesame confermi almeno parzialmente il permanere dei presupposti della decadenza,
- La comunicazione di accoglimento delle controdeduzioni e la revoca del provvedimento di decadenza

Qualora siano state erogate somme a titolo di SAL o saldo, l'Organismo Pagatore Regionale richiede la restituzione delle somme già ricevute dal beneficiario, aumentate degli interessi legali maturati, fatte salve le cause di forza maggiore riconosciute.

### Per ulteriori dettagli relativi alle procedure di Decadenza fare riferimento al "Manuale Unico PSR" cap. 5 "Decadenza del contributo"

## 30. IMPEGNI

Gli impegni assunti dal beneficiario sono distinti in essenziali ed accessori e il loro mancato rispetto comporta, rispettivamente, la decadenza totale o parziale dei benefici concessi.

La decadenza non si determina qualora siano intervenute cause di forza maggiore e/o circostanze eccezionali riconosciute.

#### 30.1. IMPEGNI ESSENZIALI

Gli impegni essenziali sono i seguenti:

- 1. Comunicare la data di inizio progetto entro 20 giorni dal ricevimento della nota di concessione del contributo;
- 2. Realizzare il progetto in modo conforme rispetto alle finalità del bando e alla descrizione del progetto, fatte salve le varianti concesse;
- 3. Realizzare il progetto nei tempi previsti, fatte salve le proroghe concesse;
- 4. Presentare la domanda di saldo, comprensiva di tutta la documentazione prevista, entro 120 giorni dalla scadenza del progetto;
- 5. Consentire il regolare svolgimento dei controlli in loco e/o delle visite in situ;

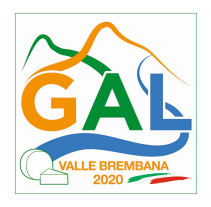

#### 30.2. IMPEGNI ACCESSORI

Gli impegni accessori sono i seguenti:

- 1. presentare domanda di variante prima della realizzazione della stessa;
- 2. comunicare data e programma di realizzazione delle iniziative di comunicazione (anche correlate all'attività dimostrativa) 20 giorni prima della data stessa;
- 3. presentare domanda di saldo tra 60 e 90 giorni dal termine per la conclusione del progetto;
- 4. rendicontare spese superiori al 70% delle spese ammesse e finanziate in assenza di richiesta di variante al progetto;
- 5. informare e pubblicizzare circa il ruolo del FEASR secondo le disposizioni del decreto 6354 del 5 luglio 2016;
- 6. in caso di realizzazione parziale del progetto, rendicontare una spesa ammissibile pari almeno al 70% della spesa ammessa;
- 7. presentazione ATS al GAL tra il sessantesimo e il novantesimo giorno dalla comunicazione di ammissione a finanziamento;

## 31. CAUSE DI FORZA MAGGIORE E CIRCOSTANZE ECCEZIONALI

Sono cause di forza maggiore e di circostanze eccezionali gli eventi indipendenti dalla volontà dei beneficiari, che non possono essere da questi previsti, pur con la dovuta diligenza, di cui all'art. 2 del Regolamento (UE) n. 1306/2013 e che impediscono loro di adempiere, in tutto o in parte, agli obblighi e agli impegni derivanti dalle presenti disposizioni attuative.

Le cause di forza maggiore e le circostanze eccezionali trovano applicazione principalmente nelle seguenti fattispecie:

- rinuncia senza restituzione del contributo per quanto riguarda le spese già sostenute;
- ritardo nella realizzazione degli interventi e nella richiesta di erogazione del saldo;
- ritardo nella presentazione di integrazioni, istanze previste dalle presenti disposizioni o richieste dall'Amministrazione;
- proroghe ulteriori rispetto alla unica proroga prevista.

In generale, le cause di forza maggiore e la relativa documentazione probante sono:

- 1. Il decesso del beneficiario:
	- Certificato di morte;
- 2. L'impossibilità a svolgere l'attività lavorativa da parte del beneficiario per lungo periodo (almeno sei mesi) per malattie, incidenti, ecc.:
	- Eventuale denuncia di infortunio, certificazione medica attestante lungo degenza e attestante che le malattie invalidanti non consentono lo svolgimento della specifica attività professionale;
- 3. L'esproprio, non prevedibile al momento della domanda, di superficie assoggettate all'impegno o parte rilevante dell'azienda, tale da comprometterne la redditività economica o la redditività dell'investimento:
	- Provvedimento dell'autorità pubblica che attesta lo stato di somma urgenza e dispone l'esproprio o l'occupazione indicando le particelle catastali interessate;
- 4. Le calamità naturali che coinvolgano superfici assoggettate all'impegno o parte rilevante dell'azienda tale da comprometterne la redditività economica o la redditività dell'investimento o che coinvolgano i territori interessati dalle opere oggetto dei lavori o che comportino variazioni dell'assetto territoriale, idraulico e geologico tali da pregiudicare la funzionalità dell'intervento:

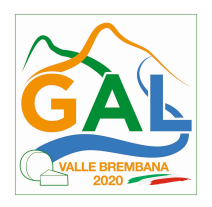

- Provvedimento dell'autorità competente che accerta lo stato di calamità, con individuazione del luogo interessato o in alternativa;
- Certificato rilasciato da autorità pubbliche;
- 5. La provata distruzione fortuita di fabbricati aziendali a uso agricolo o il furto di attrezzature, strumenti e macchinari:
	- Denuncia alle forze dell'ordine;
- 6. L'epizoozia che colpisce la totalità o una parte del patrimonio zootecnico dell'imprenditore agricolo:
	- Certificato dall'autorità sanitaria competente o di un veterinario riconosciuto ai sensi del decreto legislativo n. 196 del 22 maggio 1999, che attesta la presenza dell'epizoozia;
- 7. Le fitopatie che colpiscano in tutto o in parte la superficie aziendale:
	- Ordine di estirpazione da parte dell'autorità competente.

In caso di richiesta di riconoscimento di cause di forza maggiore, la documentazione relativa deve essere notificata per iscritto all'OPR e al GAL, tramite PEC, entro 10 giorni lavorativi a decorrere dal momento in cui l'interessato è in grado di provvedervi, pena il mancato riconoscimento della causa di forza maggiore.

Si precisa che anche in presenza di cause di forza maggiore riconosciute, le somme erogate possono essere trattenute dal beneficiario solamente se è dimostrata attraverso idonea documentazione probatoria una spesa sostenuta per l'intervento finanziato.

Non possono essere riconosciute cause di forza maggiore al di fuori di quelle stabilite dall'art. 2 del Regolamento (UE) 1306/2013 e sopra riportate.

Il riconoscimento delle cause di forza maggiore e delle circostanze eccezionali è di competenza dell'OPR.

La comunicazione di accoglimento/non accoglimento della cause di forza maggiore o delle circostanze eccezionali deve essere trasmessa da OPR al richiedente e per conoscenza al GAL.

Si fa comunque specifico riferimento al "Manuale Unico PSR" relativamente al cap. 6.2 "Cause di forza maggiore".

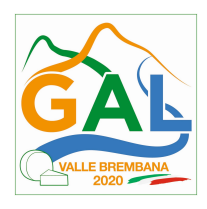

## PARTE 3 – DISPOSIZIONI COMUNI

#### 32. RINUNCIA ED ERRORI PALESI

#### 32.1. RINUNCIA

I soggetti beneficiari che intendano rinunciare in tutto al contributo ovvero alla realizzazione del progetto, devono darne immediata comunicazione all'OPR e al GAL.

La rinuncia totale deve essere comunicata tramite la compilazione di specifico modulo disponibile in SIS.CO. o, in alternativa, mediante PEC inviata all'OPR e al GAL. La procedura di rinuncia totale va presentata in SISCO direttamente dal richiedente o suo delegato.

Qualora siano già state erogate quote di contributo, i beneficiari devono restituire le somme già ricevute, aumentate degli interessi legali maturati, fatte salve le cause di forza maggiore riconosciute, di cui al precedente paragrafo 29.

La rinuncia non è ammessa qualora le Amministrazioni competenti abbiano già:

- 1. informato il beneficiario circa la presenza di irregolarità nella domanda, riscontrate a seguito di un controllo amministrativo o in loco, quando la rinuncia riguarda gli interventi che presentano irregolarità;
- 2. comunicato al beneficiario la volontà di effettuare un controllo in loco.

#### Per approfondimenti relativi alla procedura di decadenza per rinuncia, fare riferimento al "Manuale Unico PSR" - cap. 6.1 "Recesso/rinuncia dagli impegni".

#### 32.2. ERRORI PALESI

Gli errori palesi, ai sensi dell'articolo 4 del Regolamento di esecuzione (UE) n. 809/2014, sono errori di compilazione della domanda compiuti in buona fede dal richiedente che possono essere individuati agevolmente nella domanda di aiuto o di pagamento.

La richiesta di riconoscimento dell'errore palese spetta al richiedente/beneficiario, che la presenta tramite SISCO.

Si considerano errori palesi:

a) errori di compilazione della domanda di aiuto relativi a errata compilazione che risultano evidenti in base ad un esame minimale di una domanda quali ad esempio: codice statistico o bancario errato;

b) errori derivanti da verifiche di coerenza (informazioni contraddittorie) che emergono tra l'importo della spesa richiesta in domanda e la documentazione allegata.

L'autorizzazione alla presentazione della domanda di errore palese è rilasciata o negata, dopo valutazione:

- •dal Responsabile del procedimento (GAL) per quanti riguarda la domanda di aiuto;
- •dall'Organismo Pagatore Regionale (OPR) per quanto riguarda le domande di pagamento.

L'esito della valutazione viene inviato al richiedente/beneficiario.

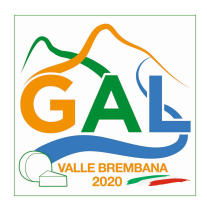

L'errore palese può essere riconosciuto solo fino all'erogazione del primo pagamento richiesto.

La domanda di errore palese corregge e sostituisce la domanda di aiuto o di pagamento e deve essere presentata con le modalità indicate al paragrafo 16.3. Il richiedente/beneficiario può presentare solo una domanda di correzione di errore palese per ciascuna domanda di aiuto o di pagamento.

## 33. MONITORAGGIO DEI RISULTATI

#### 33.1. INDICATORI

Al fine di misurare l'effettivo livello di raggiungimento degli obiettivi di risultato collegati a questa Operazione, si riportano gli indicatori individuati dal Piano di Attuazione:

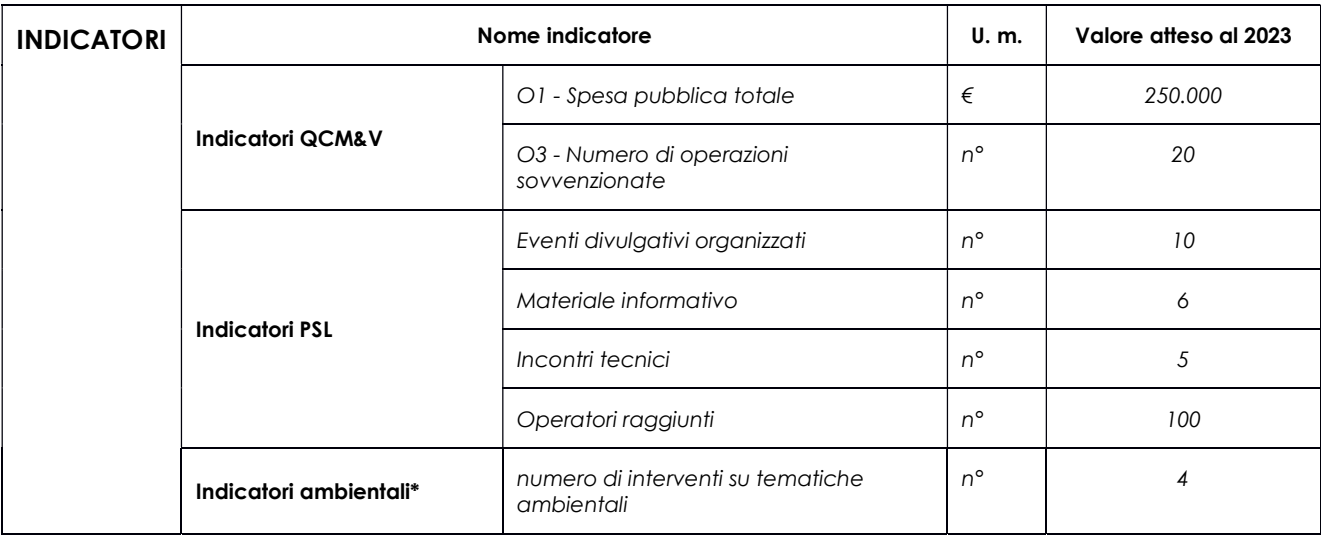

#### 33.2. CUSTOMER SATISFACTION

In attuazione del disposto normativo nazionale e regionale (art. 7 del D. Lgs. 7 marzo 2005, n. 82 e art. 32, co. 2 bis, lettera c della l.r. 1/02/2012, n. 1), è possibile compilare un questionario di customer satisfaction, sia nella fase di 'adesione' che di 'rendicontazione'.

Tutte le informazioni saranno raccolte ed elaborate in forma anonima dal soggetto responsabile del bando, che le utilizzerà in un'ottica di miglioramento costante delle performance al fine di garantire un servizio sempre più efficace, chiaro ed apprezzato da parte dei potenziali beneficiari.

#### 34. RIMEDI AMMINISTRATIVI E GIURISDIZIONALI

Avverso gli atti con rilevanza esterna emanati dal GAL o dalla Regione relativi all'istruttoria, accertamento e controllo per l'erogazione di premi e integra-zioni al reddito previsti dalla normativa comunitaria, nazionale e regionale l'interessato può presentare ricorso o alternativamente esercitare azione secondo le modalità di seguito indicate.

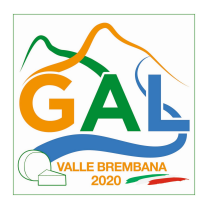

#### 34.1. RIMEDI AMMINISTRATIVI

Ricorso straordinario al Presidente della Repubblica ai sensi del Decreto Presidente della Repubblica 24 novembre 1971, n. 1199 "Semplificazione dei procedimenti in materia di ricorsi amministrativi".

Il ricorso deve essere presentato per motivi di legittimità da parte di chi vi abbia interesse nel termine di centoventi giorni dalla data della notificazione o della comunicazione dell'atto impugnato o da quando l'interessato ne abbia avuto piena conoscenza.

#### 34.2. RIMEDI GIURISDIZIONALI

Relativamente ai rimedi giurisdizionali si evidenzia che la giurisprudenza ormai costante opera il seguente riparto di giurisdizione.

Relativamente a contestazioni al provvedimento di non ricevibilità, non ammissibilità, non finanziabilità della domanda è ammesso il ricorso al Tribunale Amministrativo Regionale competente per territorio entro 60 giorni dalla data della notificazione o della comunicazione in via amministrativa dell'atto impugnato o da quando l'interessato ne abbia avuto piena conoscenza.

Relativamente a contestazioni per provvedimenti di decadenza o di riduzione del contributo, intervenuti dopo l'ammissione a finanziamento, è ammessa azione avanti al giudice ordinario nei termini e modalità previste dall'ordinamento.

#### 35. SANZIONI

Secondo quanto previsto dagli articoli 2 e 3 della legge 23 dicembre 1986, n. 898 (Conversione in legge, con modificazioni, del decreto-legge 27 ottobre 1986, n. 701, recante misure urgenti in materia di controlli degli aiuti comunitari alla produzione dell'olio di oliva).

Sanzioni amministrative e penali in materia di aiuti comunitari al settore agricolo), ove il fatto non configuri il più grave reato previsto dall'articolo 640-bis del codice penale, chiunque, mediante l'esposizione di dati o notizie falsi, consegue indebitamente, per se' o per altri, aiuti, premi, indennità, restituzioni, contributi o altre erogazioni a carico totale o parziale del Fondo europeo agricolo di garanzia e del Fondo europeo agricolo per lo sviluppo rurale, è punito con la reclusione da sei mesi a tre anni nonché è tenuto al pagamento di una sanzione amministrativa pecuniaria e comunque alla restituzione dell'indebito.

La competenza a recuperare la somma indebitamente percepita è attribuita all'Organismo Pagatore regionale, mentre la competenza all'irrogazione della sanzione amministrativa è attribuita a Regione Lombardia – Direzione Generale Agricoltura. I recuperi e l'irrogazione delle sanzioni avvengono secondo le modalità e con i criteri individuati nel vigente Manuale delle procedure, dei controlli e delle sanzioni approvato da OPR, per quanto applicabile alla luce degli aggiornamenti intervenuti nella normativa comunitaria e nazionale di riferimento.

#### 36. TRATTAMENTO DATI PERSONALI

La tutela delle persone e di altri soggetti rispetto al trattamento dei dati personali sono disciplinati dal Reg. UE 679/2016 (Regolamento relativo alla protezione delle persone fisiche con riguardo al trattamento dei dati personali) e dalla dgr n.7837 del 12/02/2018 "Regole per il governo e applicazione dei principi di privacy by design e by default ai trattamenti di dati personali di titolarità di Regione Lombardia" Secondo la normativa vigente, tale trattamento è improntato ai

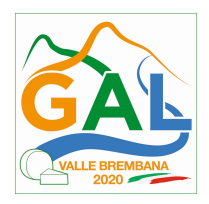

principi di correttezza, liceità, pertinenza, trasparenza e tutelando la riservatezza e i diritti dei dichiaranti/richiedenti.

A tal fine, forniamo le seguenti informazioni:

### Finalità e modalità del trattamento

L'informativa è resa a coloro che interagiscono con i servizi online del sistema informativo Sis.Co. (richiedente dei contributi e soggetti autorizzati alla compilazione della domanda per conto del richiedente). La consultazione dei servizi online di questo sistema informativo e la presentazione della domanda a valere sul regime d'aiuto ai sensi del Reg. UE n.1305/2013 relativo allo sviluppo rurale FEASR comporta, per la registrazione e l'accesso, il rilascio di informazioni e dati personali, che possono essere verificati, anche a fini di controllo, con i dati presenti nelle banche dati del sistema.

I dati personali conferiti per la richiesta delle credenziali di accesso al sistema sono strettamente necessari per le finalità di gestione delle utenze e per i servizi necessari a garantire l'operatività del sistema. I dati contenuti nel sistema, possono anche essere utilizzati per attività di ricerca e programmazione direttamente svolte da Enti Pubblici o affidate dagli stessi ad Enti convenzionati che ne garantiscano l'anonimato statistico. Possono inoltre essere utilizzati da strutture di controllo pubblico e/o organismi privati, autorizzati da atti ministeriali e/o regionali.

I dati sono trattati con modalità cartacee ed elettroniche e possono essere comunicati ad altri Enti o società collegati ed interconnessi al Sistema Informativo Agricolo Nazionale (SIAN), sia per comunicazioni di flussi anagrafici che per obblighi derivanti da procedure e/o normative sulla trasparenza o sicurezza delle informazioni.

In particolare, ai sensi dell'art. 111 del Reg. UE n. 1306/2013, è pubblicato l'elenco di beneficiari del sostegno allo sviluppo rurale da parte del FEASR, indicante il nominativo, il Comune di residenza, gli importi del finanziamento pubblico totale corrispondente ad ogni misura/azione finanziata nell'esercizio finanziario, la natura e la descrizione delle misure/azioni finanziate. Tali informazioni sono pubblicate su un sito Internet unico per Stato membro. Esse restano disponibili per 2 anni dalla pubblicazione iniziale.

#### Natura obbligatoria - conseguenze del mancato conferimento dei dati

Se i dati richiesti sono obbligatori, in caso di mancato conferimento degli stessi, l'interessato non può godere del servizio/beneficio richiesto. Qualora il conferimento dei dati non risulti obbligatorio ai sensi di legge, la mancata produzione degli stessi comporta l'improcedibilità dell'istanza, il parziale accoglimento della stessa o l'impossibilità di beneficiare di tutti i servizi offerti dall'Amministrazione.

#### Titolari del trattamento

Titolari del trattamento sono: il GAL Valle Brembana 2020 con sede a Zogno (BG), Via Locatelli 111, la Giunta regionale della Lombardia, nella persona del suo Presidente, con sede in Milano, Piazza Città di Lombardia 1 e l'Organismo Pagatore Regionale, con sede in Milano, Piazza Città di Lombardia 1

#### Responsabile del trattamento

Il responsabile del trattamento interno è il Direttore del GAL Valle Brembana 2020, che potrà autorizzare i membri del Commissione di Valutazione al trattamento dei dati raccolti per la sola finalità di cui alle presenti disposizioni attuative.

Il responsabile del trattamento esterno è Lombardia informatica S.p.A., nella persona del legale rappresentante.

I dati possono essere trattati anche da altre Amministrazioni pubbliche e ad Enti e soggetti pubblici o privati incaricati di svolgere gli adempimenti previsti dalla normativa. I dati personali sono soggetti a diffusione soltanto nei casi specificamente previsti dalle normative.

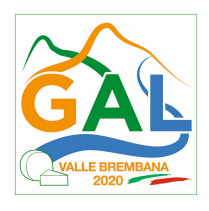

#### Diritti dell'interessato

In relazione al presente trattamento il dichiarante può rivolgersi al responsabile del trattamento per far valere i suoi diritti cosi come previsti dalla normativa vigente.

### 37. RIEPILOGO DELLA TEMPISTICA

Nella seguente tabella è riportato il crono–programma per il periodo di applicazione delle presenti disposizioni attuative, il quale tra l'altro stabilisce i termini di conclusione del procedimento, determinati nel rispetto dell'articolo 2 della Legge 7 Agosto 1990, n. 241, tenendo conto della sostenibilità dei tempi sotto il profilo dell'organizzazione amministrativa, della natura degli interessi pubblici tutelati e della particolare complessità del procedimento.

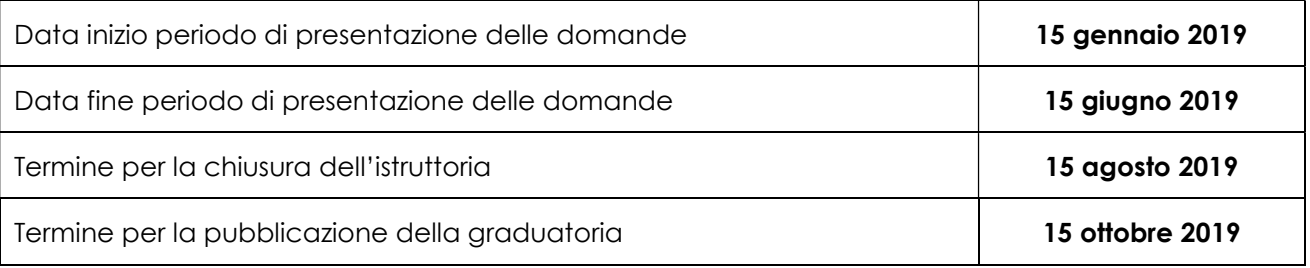

### LISTA DEGLI ALLEGATI ALLE DISPOSIZIONI ATTUATIVE/BANDO:

Allegato A – Elenco argomenti

Allegato B – Modello per la realizzazione del progetto

Allegato C- Autodichiarazioni ai sensi del dpr 445/2000

Allegato D - Fac-simile di dichiarazione relativa ai finanziamenti richiesti

Allegato E- Modelli per rendicontazione

Allegato F – Dichiarazione relativa a finanziamenti su altre fonti di aiuto

Allegato G – Modello per elenco registrazione partecipanti

Allegato H –modello dichiarazione liberatoria fatture

Allegato I – Modello di timesheet per la rendicontazione delle spese di personale interno

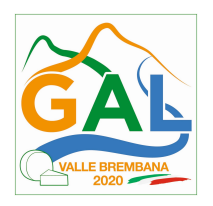

## ALLEGATO A - ELENCO ARGOMENTI

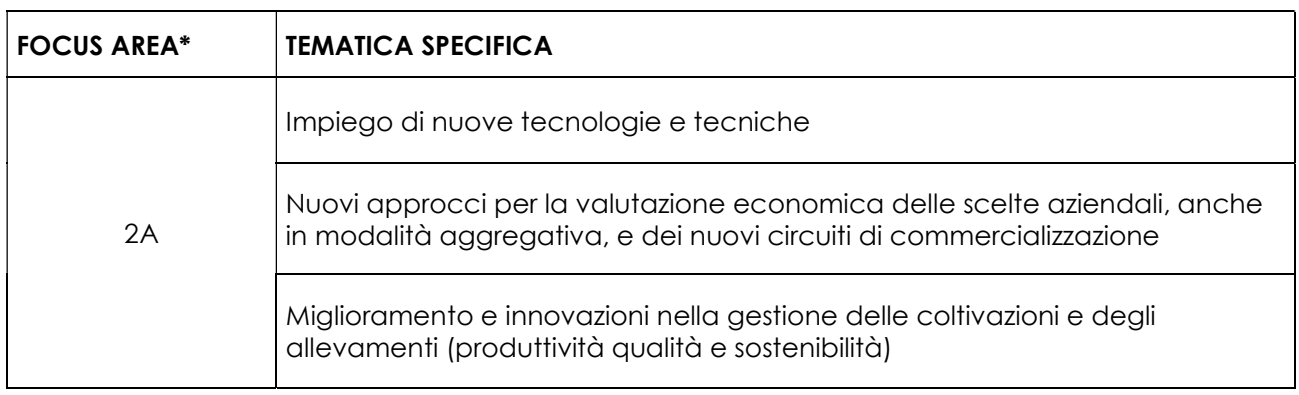

\*Nel sistema SISCO deve essere selezionata l'operazione 1.2.01 abbinata alla Focus Area della tematica specifica prevalente per il progetto prima di procedere alla compilazione della domanda.

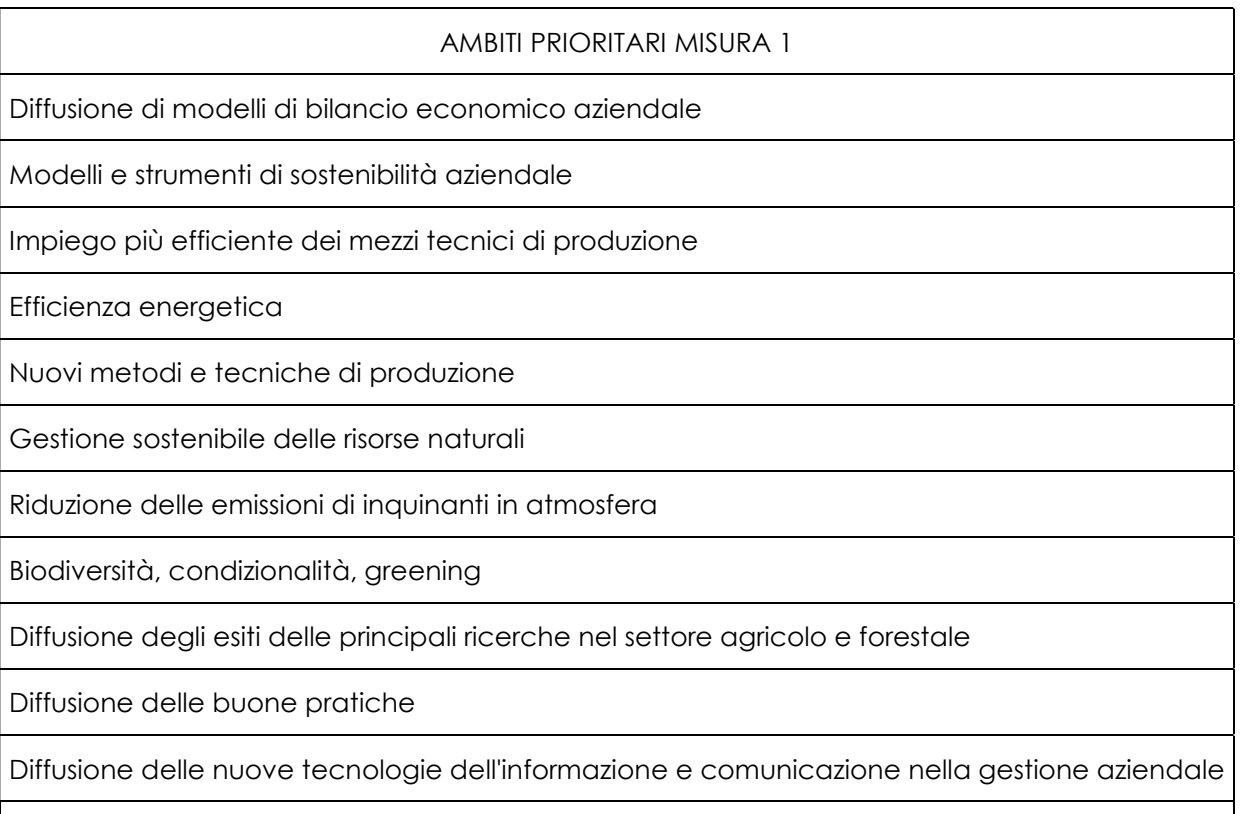

Sicurezza sul lavoro

Nel sistema SISCO durante la compilazione della domanda verrà richiesto di indicare l'ambito prioritario prevalente e uno o più ambiti prioritari secondari (massimo 3).

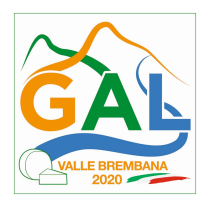

## ALLEGATO B – MODELLO PER LA REAZIONE DEL PROGETTO

#### INDICE

- 1. TITOLO E ACRONIMO
- 2. STATO DELLE CONOSCENZE E ANALISI DEI FABBISOGNI INFORMATIVI (max. 5 pagine)
- 3. INQUADRAMENTO DEGLI OBIETTIVI DEL PROGETTO IN RELAZIONE ALLE TEMATICHE SPECIFICHE DEL BANDO E ALLE TEMATICHE GENERALI DELL'OPERAZIONE
- 4. DESTINATARI DEL PROGETTO (max. 5 pagine)
- 5. DESCRIZIONE ANALITICA DEL PROGETTO E PIANO DI ATTIVITA' (max. 10 pagine)
- 6. DOTAZIONI DISPONIBILI
- 7. TEMPISTICA DELLE ATTIVITA'
- 8. ADEGUATEZZA DELLE PROFESSIONALITA', COMPITI E RESPONSABILITÀ
- 9. DATI FINANZIARI
- 10. SINTESI DEL PROGETTO
- 11. SCHEDA DI SINTESI
- 12. TABELLE FINANZIARIE

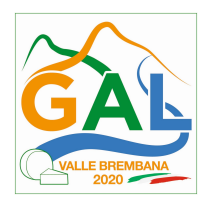

#### PREMESSA

La proposta di progetto da allegare alla domanda di contributo deve essere predisposta in Capitoli e Sottocapitoli secondo l'articolazione di seguito descritta. Indicativamente la lunghezza del progetto non dovrà superare le 20 pagine.

Il progetto può essere anche strutturato in sottoprogetti e in tal caso le informazioni richieste per ogni capitolo e/o sottocapitolo dovranno essere dettagliate per ognuno dei sottoprogetti. La strutturazione in sottoprogetti è obbligatoria nel caso in cui il progetto sia costituito da azioni di informazione e da azioni di dimostrazione: le azioni di dimostrazione devono essere raggruppate in uno specifico sottoprogetto.

Come riportato nel paragrafo 5 delle disposizioni attuative e al punto 3 di questo modello, il progetto deve essere incentrato su una delle tematiche specifiche individuate dalla disposizioni stesse. Ogni tematica specifica è collegata a una Focus Area di riferimento (vedi allegato A delle disposizioni attuative) che nel sistema SISCO va scelta prima di iniziare il caricamento della domanda. Per favorire un approccio più interdisciplinare e completo, il progetto potrà affrontare anche altre tematiche specifiche previste dal bando purchè venga rispettata la prevalenza della tematica prescelta.

Il progetto dovrà inoltre essere inquadrato negli ambiti prioritari assegnati a tutta la Misura 1 dal Programma di Sviluppo rurale (elencati in allegato A delle disposizioni attuative). Tali ambiti possono fornire utili spunti durante la stesura del progetto; durante la compilazione della domanda in SISCO, il sistema occorre indicare l'ambito prioritario prevalente ed è possibile indicare fino a tre ambiti secondari. Il sistema prevede l'indicazione del comparto produttivo prevalente.

## 1. TITOLO E ACRONIMO

Il Titolo deve essere breve, in lingua italiana, concepito in modo da chiarire l'oggetto delle attività proposte.

L'Acronimo può essere una sigla derivata dalle iniziali di alcune parole del titolo oppure una singola parola oppure una combinazione di parti di parole.

## 2. STATO DELLE CONOSCENZE E ANALISI DEI FABBISOGNI INFORMATIVI (max. 5 pagine)

 Analisi della realtà produttiva del settore di riferimento (dati quantitativi, andamento congiunturale ecc.) che evidenzi i punti di forza e di debolezza e individui le problematiche di interesse lombardo che sono concernenti le attività del progetto.

Valutazione: Criterio 3 dei "Criteri di selezione".

 Il fabbisogno di informazione e innovazione: analisi degli elementi che evidenziano l'opportunità dell'intervento progettuale in termini di necessità informative o di trasferimento di innovazione.

Valutazione: Criterio 4 dei "Criteri di selezione".

 Descrizione delle fonti informative e dei progetti di riferimento: indicare le fonti bibliografiche di riferimento e/o i progetti di ricerca e sviluppo i cui risultati sono alla base del progetto.

Valutazione: Criterio 3 dei "Criteri di selezione".

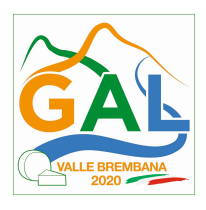

 Complementarietà con altri strumenti dell'Unione Europea o con altri progetti in essere: indicare la partecipazione a progetti finanziati dai programmi Comunitari Life, Horizon 2020 ed Eusalp che affrontano le tematiche specifiche previste dalle disposizioni attuative e le eventuali connessioni con il progetto presentato. Indicare eventuali altri progetti correlati specificando titolo, fonti di finanziamento e ogni riferimento necessario al reperimento di ulteriori informazioni. Nella fase di caricamento della domanda SISCO chiede l'inserimento dell'informazione relativa ai progetti comunitari.

Cfr. Punto 12 delle disposizioni attuative.

## 3. INQUADRAMENTO DEGLI OBIETTIVI DEL PROGETTO IN RELAZIONE ALLE TEMATICHE SPECIFICHE DEL BANDO E ALLE TEMATICHE GENERALI PREVISTE DALL'OPERAZIONE (CRITERI)

 Obiettivi del progetto: descrivere, in maniera sintetica, quanto ci si prefigge di raggiungere concretamente con l'attività di informazione e/o di dimostrazione nell'affrontare la tematica specifica prevalente prescelta tra quelle previste dal bando (paragrafo 5 del bando). Descrivere inoltre se e quali altre tematiche specifiche verranno trattate dal progetto.

Valutazione: Criterio 3 dei "Criteri di selezione".

 Ricaduta informativa in relazione alle tematiche generali dell'operazione: descrivere il contributo conoscitivo in termini di diffusione di innovazioni e sostenibilità ambientale ed economica della gestione aziendale. Descrivere la ricaduta dei contenuti del progetto in termini di benefici, utilità, applicabilità e immediatezza della fruibilità da parte dei destinatari individuati.

Valutazione: Criteri 7, 8 e 9 dei "Criteri di selezione".

## 4. DESTINATARI DEL PROGETTO (max. 5 pagine)

 Individuazione dei destinatari in relazione al settore e alla/e tematica/e trattate: dettagliare chi sono i destinatari finali dell'informazione / divulgazione. Specificare inoltre l'ampiezza territoriale delle singole iniziative (tutta l'area GAL, il sistema degli alpeggi, etc..).

Valutazione: Criterio 4 dei "Criteri di selezione".

 Iniziative dedicate a destinatari prioritari: Descrivere per ogni iniziativa il target previsto evidenziando la presenza di iniziative dedicate a Giovani agricoltori, Agricoltori di sesso femminile, Agricoltori delle aree protette e aree Natura 2000, Agricoltori che praticano agricoltura biologica.

Valutazione: Criterio 2 dei "Criteri di selezione".

 Individuazione della ricaduta territoriale: Indicare se l'iniziativa è dedicata ad alcuni territori in particolare (esplicitarli).

## 5. DESCRIZIONE ANALITICA DEL PROGETTO E PIANO DI ATTIVITÀ (max. 10 pagine)

 Approccio metodologico: descrivere la metodologia generale utilizzata per garantire il raggiungimento degli obiettivi previsti; evidenziare il livello di innovazione della metodologia/approccio di trasferimento di conoscenze e informazioni ai fruitori finali

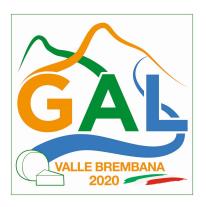

(convegni, seminari, visite tecniche, attività dimostrativa ecc.) e l'ampiezza divulgativa delle iniziative anche in termini di fruitori finali (numero e tipologia). Nel caso di attività dimostrativa descrivere anche l'approccio tecnico - scientifico utilizzato;

- Piano di lavoro con tempistica delle attività e indicatori di realizzazione: descrivere il piano di lavoro (pianificazione e descrizione in dettaglio delle diverse fasi e attività, anche con l'ausilio di diagrammi di Gantt) con un dettaglio sufficiente a giustificare e motivare i costi preventivati e proporre i relativi indicatori di realizzazione; per i progetti pluriennali il piano di lavoro deve essere articolato in fasi annuali;
- Ostacoli prevedibili: descrivere gli ostacoli prevedibili e le azioni correttive ipotizzabili.

### Le attività devono essere coerenti con i costi preventivati.

Valutazione: Criteri 1, 6 e 10 dei "Criteri di selezione".

### 6. DOTAZIONI DISPONIBILI

 Segnalare ed elencare le strumentazioni e le dotazioni (mobili e immobili) a disposizione per attuare il progetto in modo da evidenziarne l'adeguatezza.

Valutazione: Criteri 10 e 11 dei "Criteri di selezione".

## 7. TEMPISTICA DELLE ATTIVITÀ

 schematizzare in un diagramma tipo Gantt la tempistica delle attività previste dal progetto descritta dettagliatamente al precedente punto 5.1.

#### Le date previste di avvio e conclusione devono essere indicate in SISCO.

Valutazione: Criterio 6 dei "Criteri di selezione".

## 8. ADEGUATEZZA DELLE PROFESSIONALITA', COMPITI E RESPONSABILITÀ

- Sulla base delle professionalità coinvolte, come risultano dai curricula vitae allegati alla domanda, descrivere in modo chiaro e tabellare le fasi di realizzazione del progetto e individuare, per ogni fase/attività, un responsabile e il personale coinvolto.
- Segnalare inoltre per il personale e per le attività quali sono operate dal Proponente e quali sono le collaborazioni esterne di cui il Proponente si avvale.

Valutazione: Criterio 5 dei "Criteri di selezione".

## 9. DATI FINANZIARI (max. 1 pagina)

- I dati finanziari del progetto sono da suddividere per attività di dimostrazione (se presente) e azioni di informazione la cui somma rappresenta il costo totale del progetto.
- I dati devono essere inseriti in un foglio di calcolo compilato secondo le tabelle finanziarie di seguito allegate (punto 12). Il dato totale della tabella riassuntiva del progetto deve essere riportato in SISCO. Per facilitare il lavoro di compilazione è disponibile un foglio di calcolo

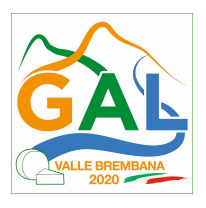

preimpostato sulle pagine dedicate alle disposizioni attuative dell'operazione 1.2.01 del sito www.agricoltura.regione.lombardia.it .

Si ricorda che i costi del progetto devono essere quantificati tenendo in considerazione i vincoli previsti nel punto 7 del bando. Devono essere dettagliati e ripartiti per anno, per sottoprogetto e per partner (se presenti) / richiedente. I costi vanno suddivisi in personale, missioni (nazionali e all'estero, queste ultime solo se strettamente necessarie alle attività del progetto), strumenti e attrezzature, materiali d'uso, servizi e consulenze, spese generali (massimo 5%). Di ogni costo deve risultare chiara la necessità e lo stretto collegamento con le attività descritte.

## I costi vanno indicati al netto di IVA.

Valutazione: Criterio 10 dei "Criteri di selezione".

### 10. SINTESI DEL PROGETTO:

La sintesi del progetto sarà utilizzata dal GAL Valle Brembana 2020 nell'attività di comunicazione istituzionale (ad esempio pubblicazione su web), specificando che è stata curata dal Richiedente. Il modello della scheda è presente qui di seguito.

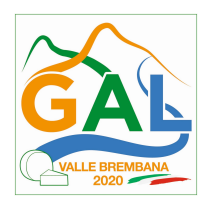

## 11. SCHEDA DI SINTESI PROGETTO

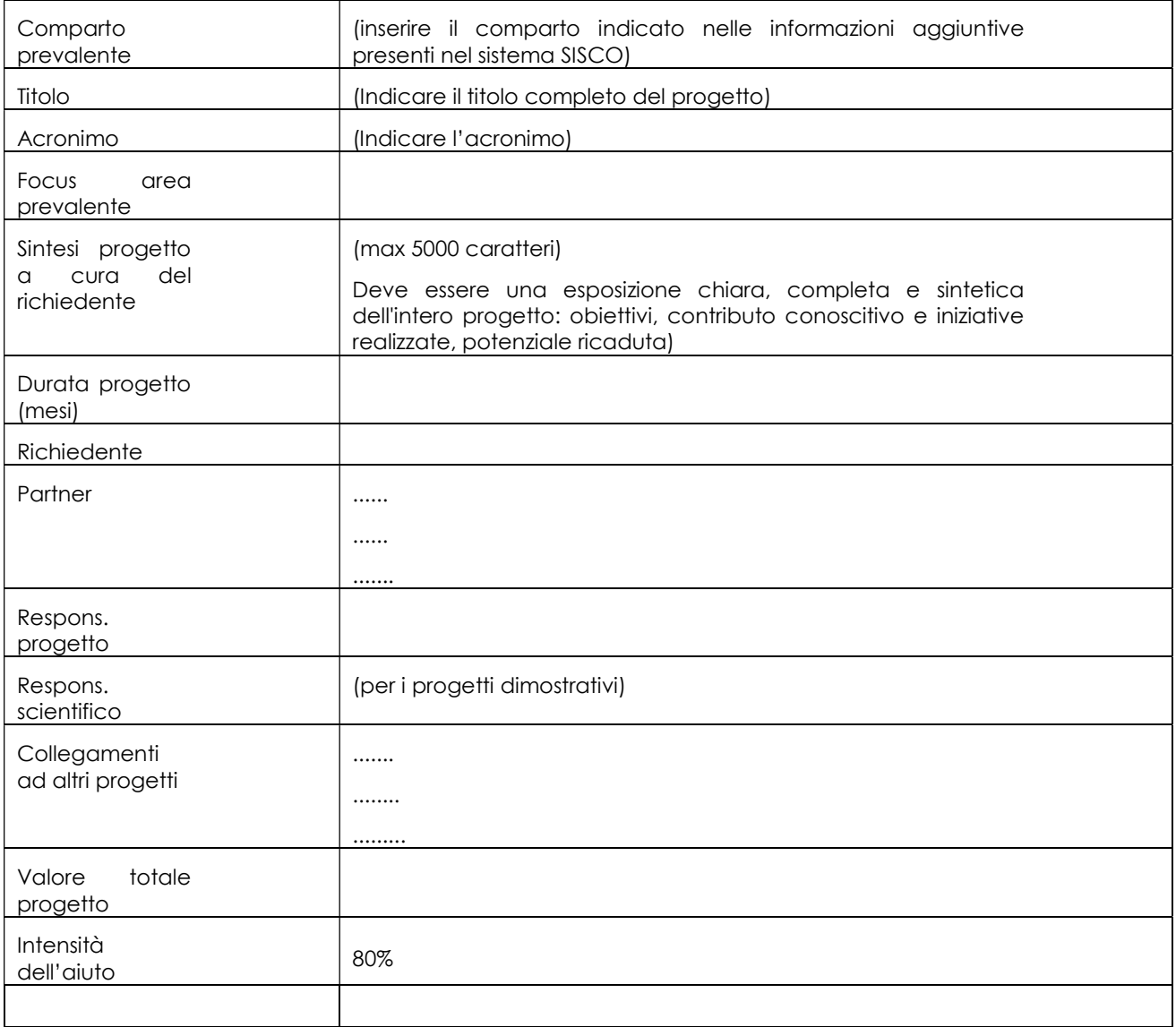

## TABELLE FINANZIARIE

## RIEPILOGO TOTALE DELLE PREVISIONI DI SPESA COMPLESSIVA DEL PROGETTO ............. (Titolo progetto)

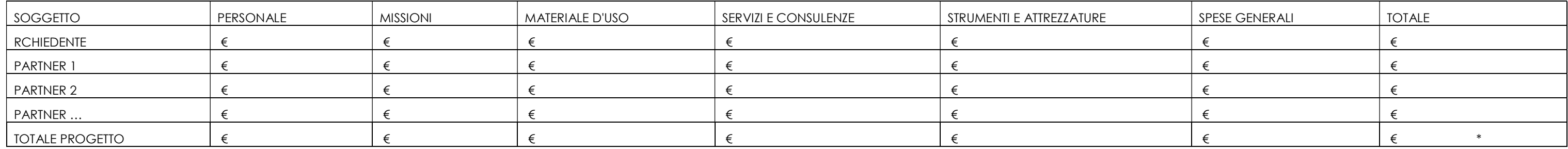

\*Cifra da riportare in SISCO

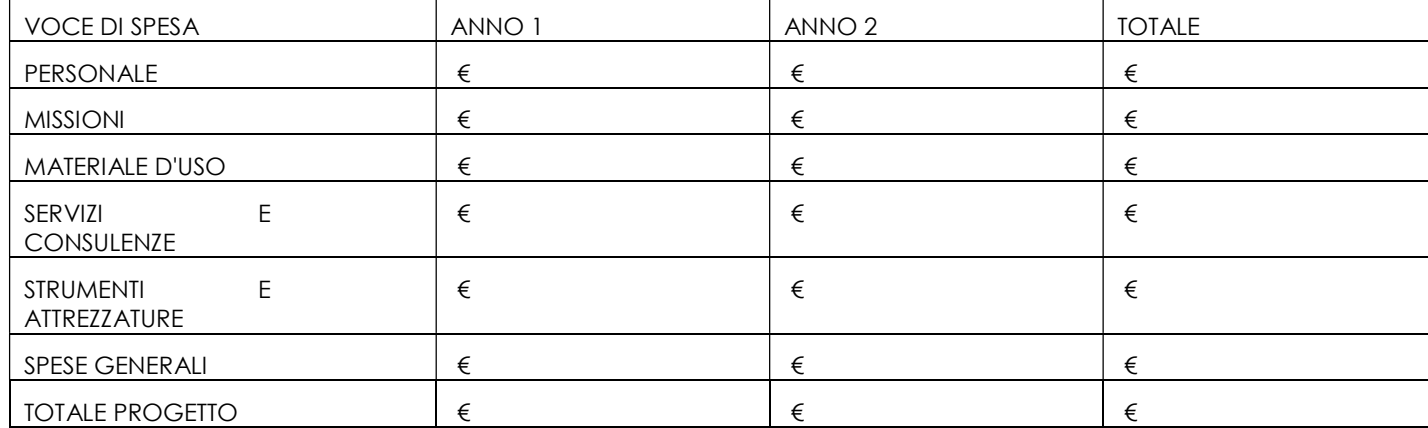

#### SOTTO-PROGETTO 1 INFORMAZIONE

# RIEPILOGO DELLE PREVISIONI DI SPESA DEL SOTTO-PROGETTO 1 INFORMAZIONE

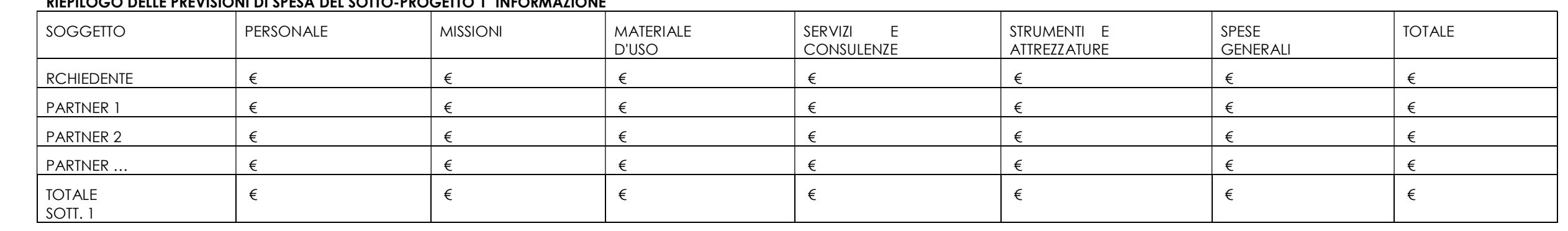

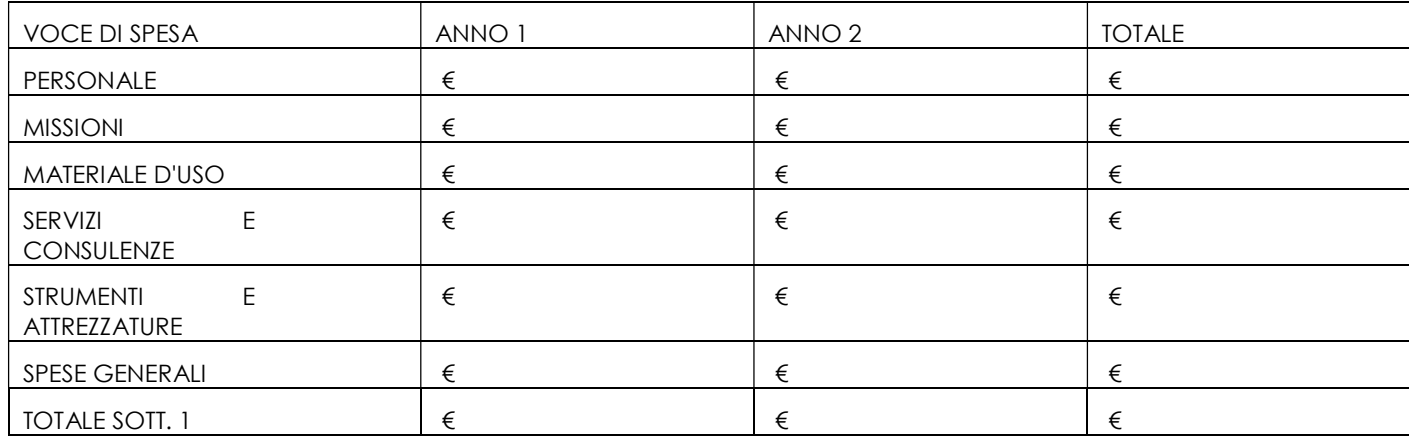

### DETTAGLIO DELLE PREVISIONI DI SPESA DEL SOTTO-PROGETTO 1 INFORMAZIONE

#### Spese per Personale

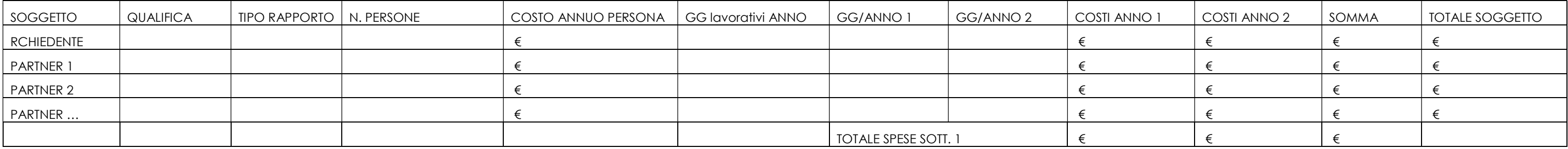

Spese per Missioni

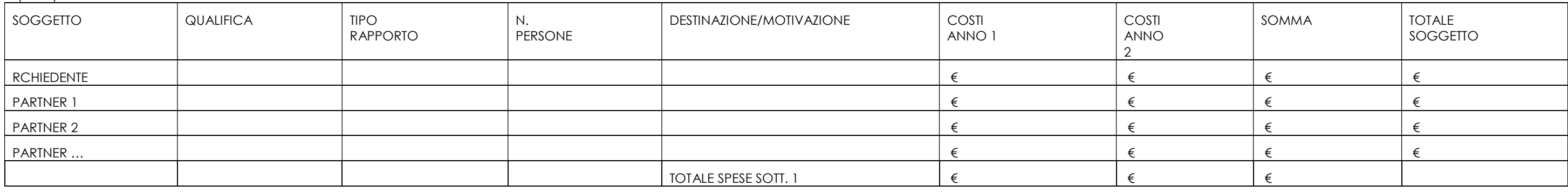

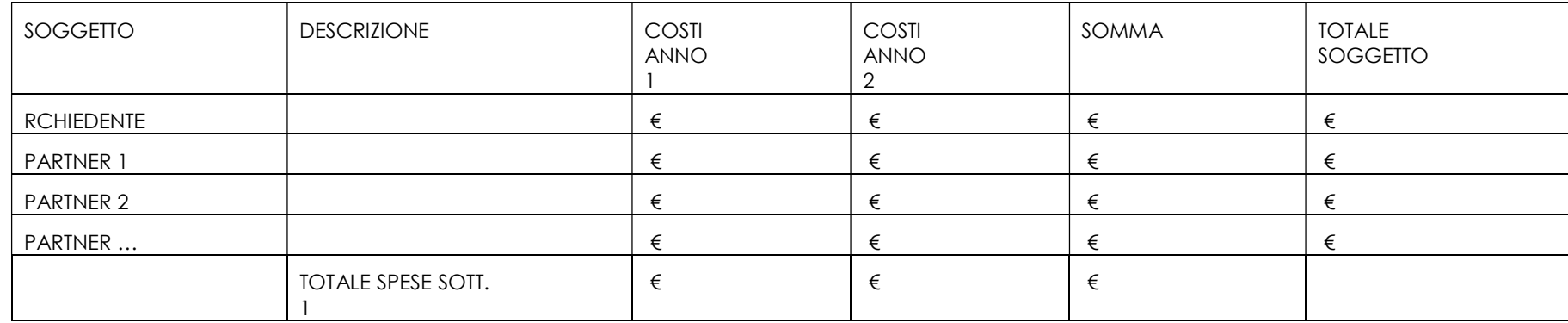

## Spese per Servizi e Consulenze

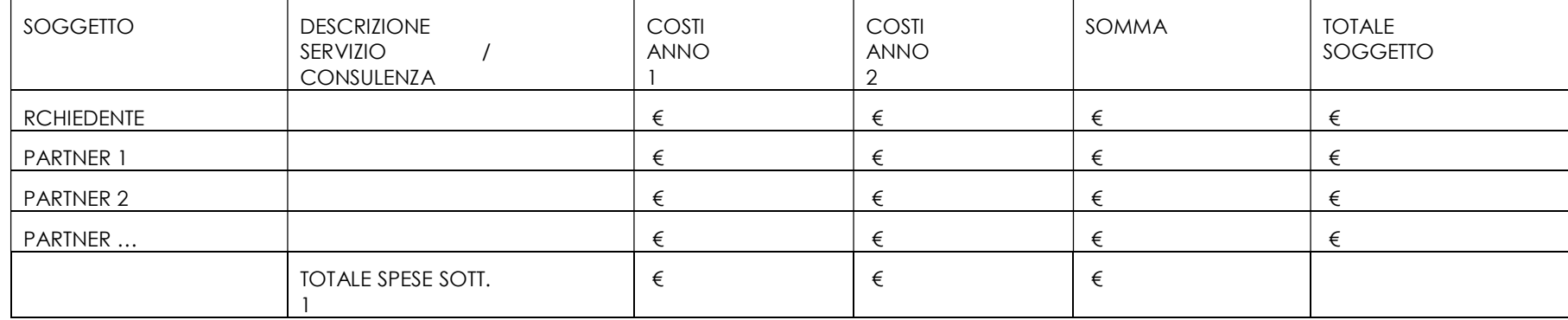

#### Spese per Strumenti e Attrezzature

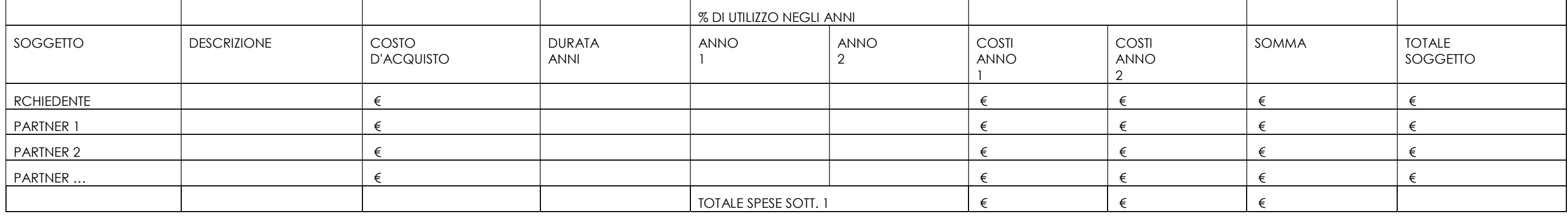

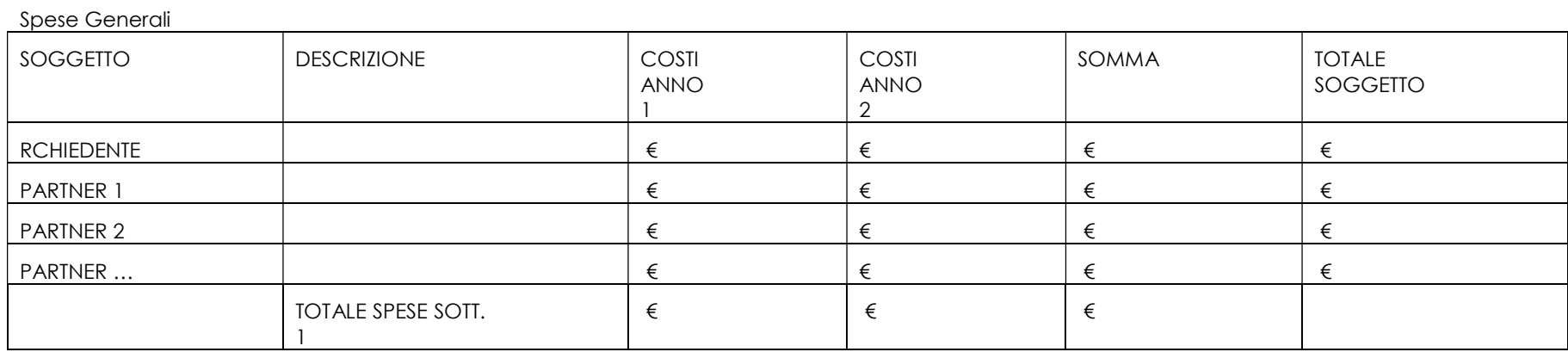

## SOTTO-PROGETTO 2 DIMOSTRAZIONE

## RIEPILOGO DELLE PREVISIONI DI SPESA DEL SOTTO-PROGETTO 2 DIMOSTRAZIONE

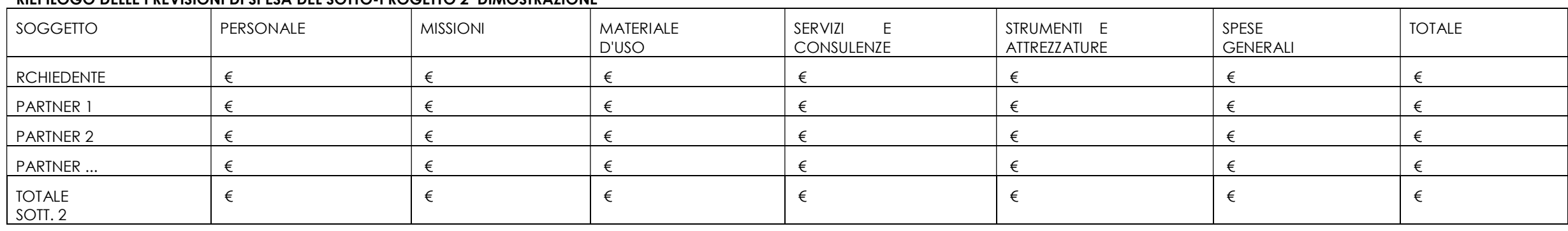

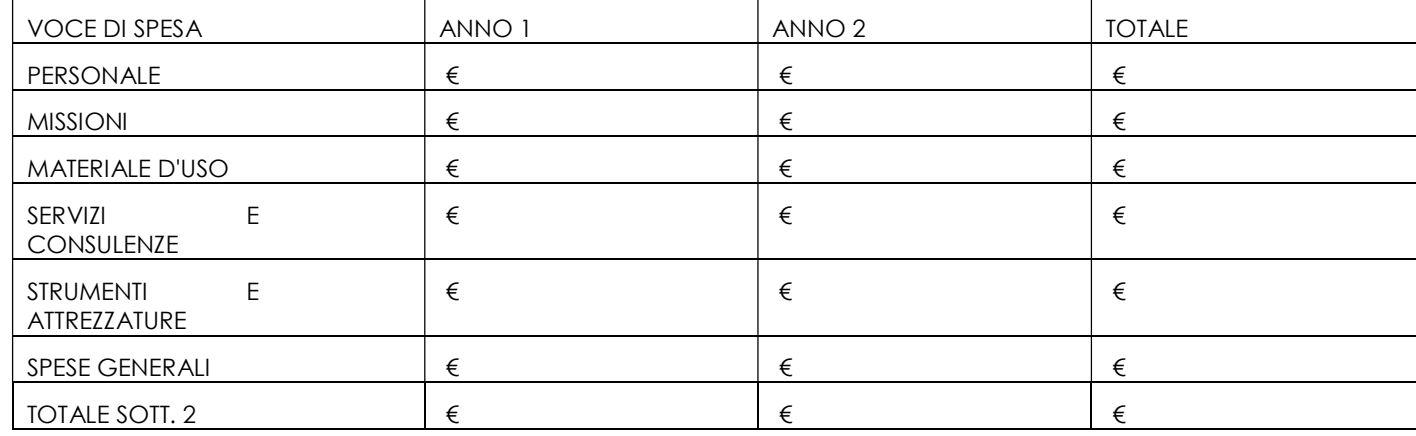

## DETTAGLIO DELLE PREVISIONI DI SPESE DEL SOTTO PROGETTO 2 DIMOSTRAZIONE

#### Spese per Personale

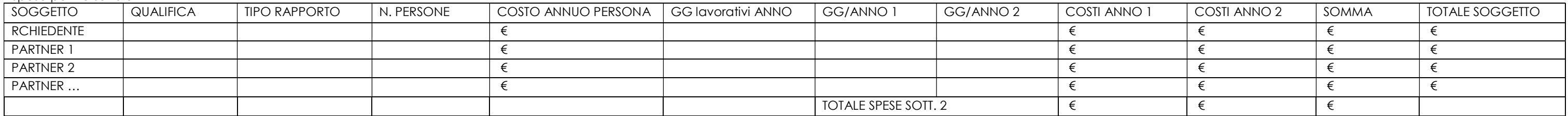

## Spese per Missioni

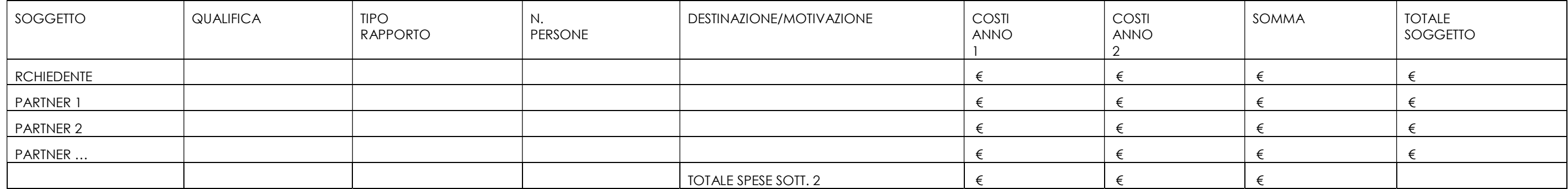

## Spese per Materiale d'uso

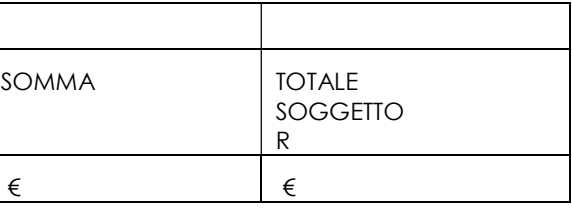

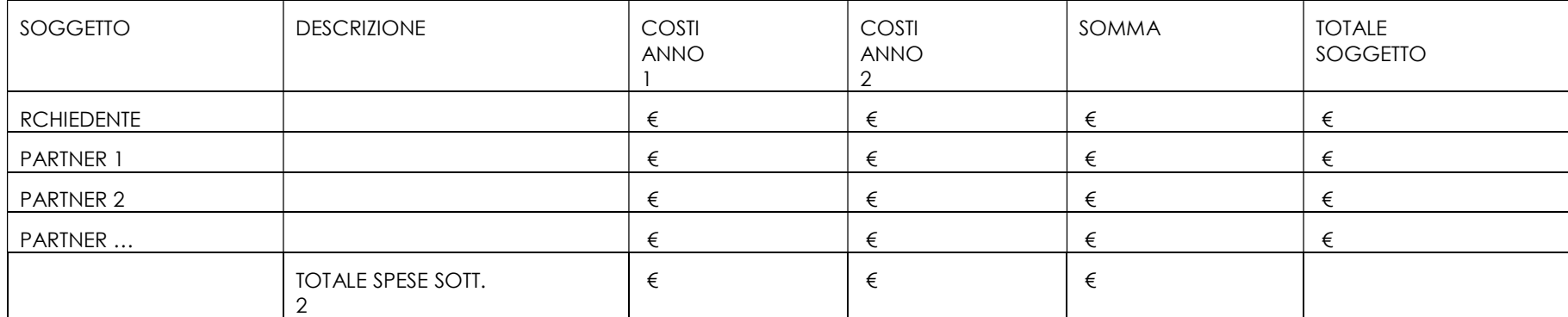

## Spese per Servizi e Consulenze

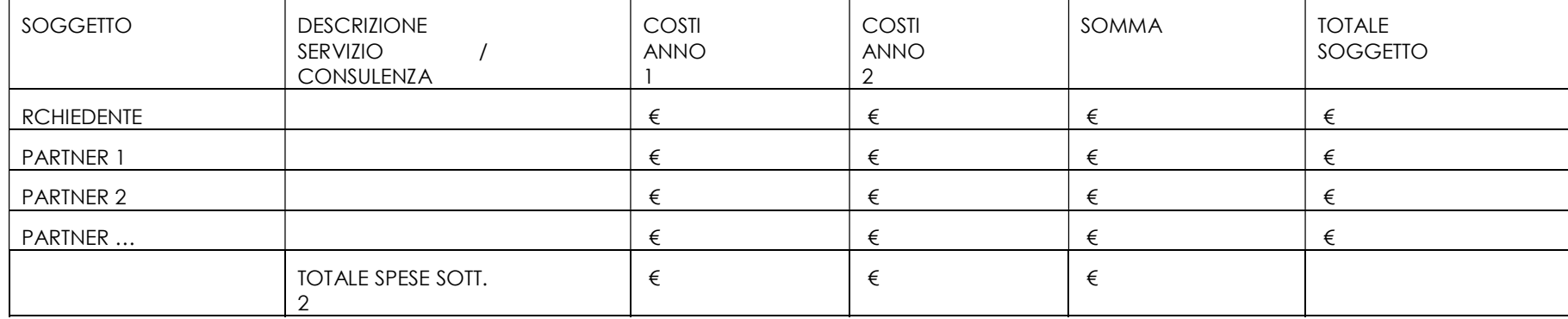

## Spese per Strumenti e Attrezzature

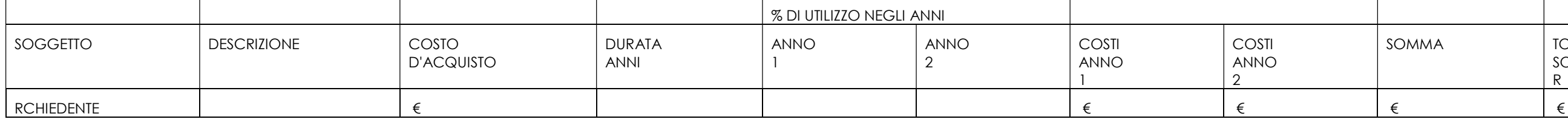

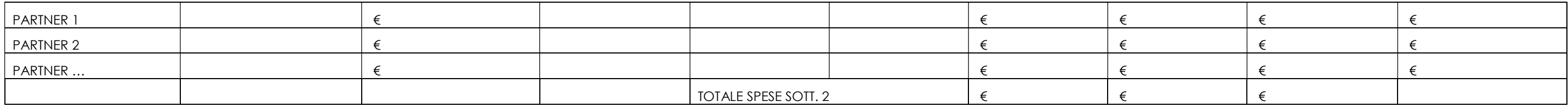

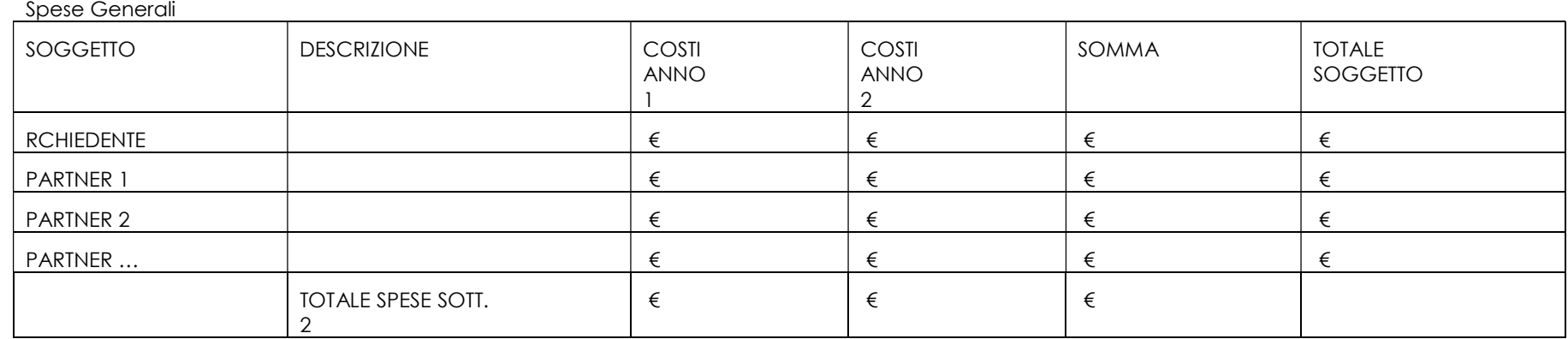

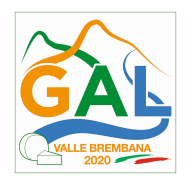

## ALLEGATO C – AUTODICHIARAZIONI AI SENSI DEL DPR 445/2000

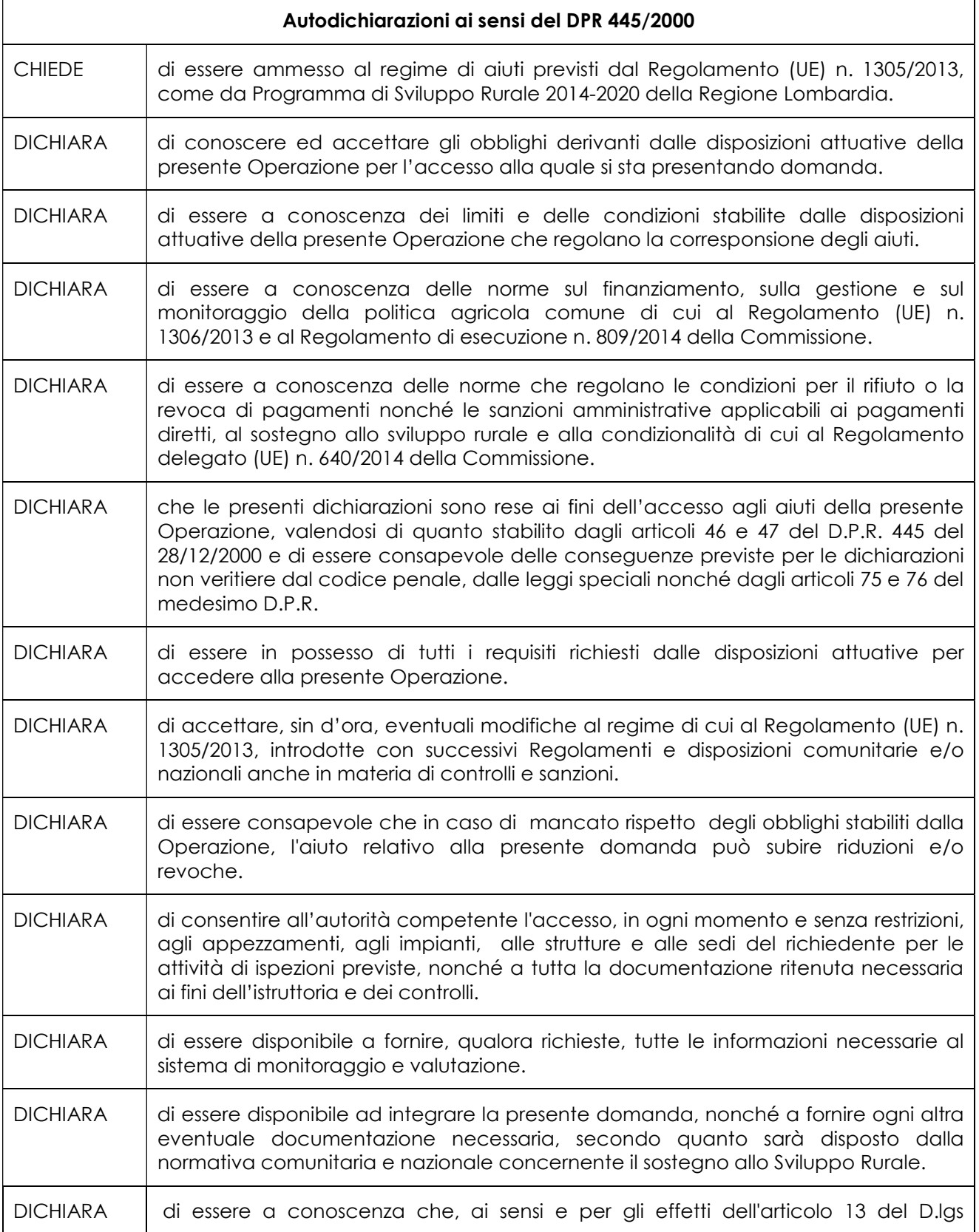

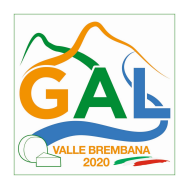

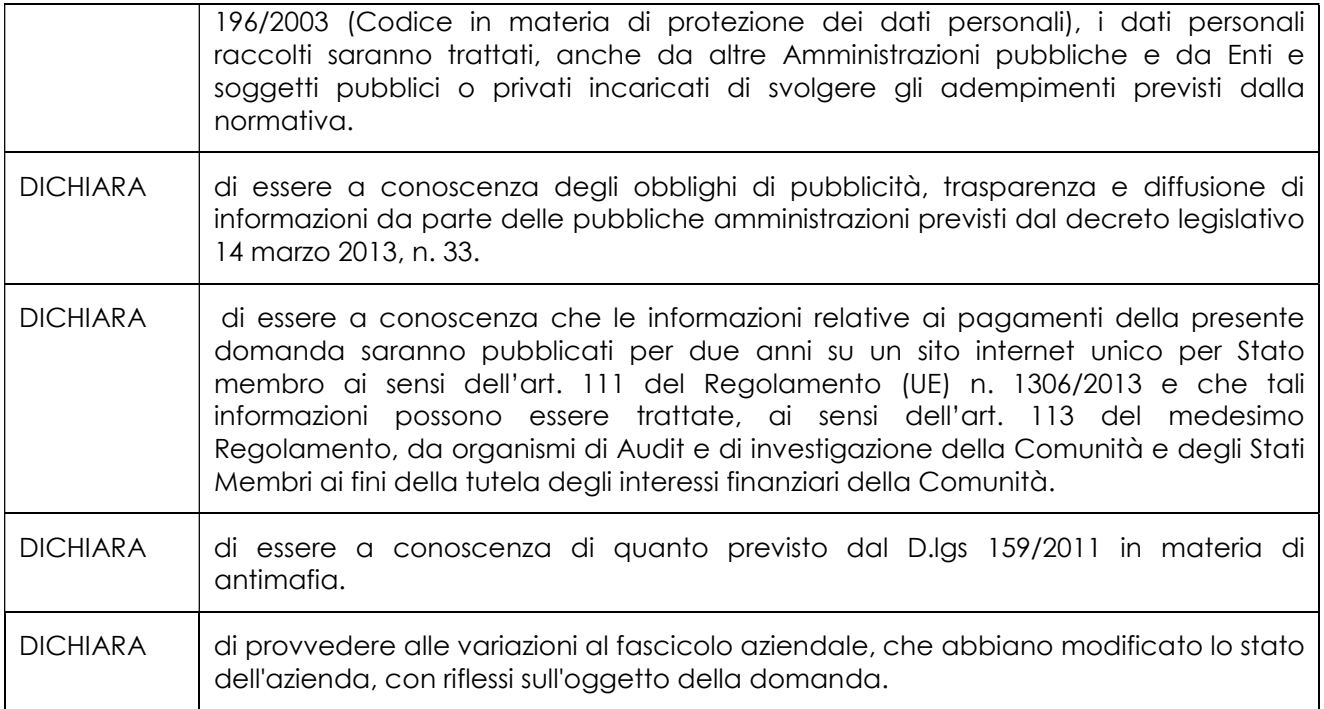

Le dichiarazioni sopra riportate sono da sottoscrivere esclusivamente nel sistema SISCO

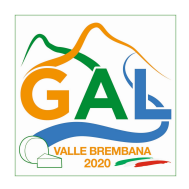

## ALLEGATO D - FAC-SIMILE DI DICHIARAZIONE RELATIVA AI FINANZIAMENTI RICHIESTI

(ai sensi art. 47 D.P.R. 28 dicembre 2000, n. 445)

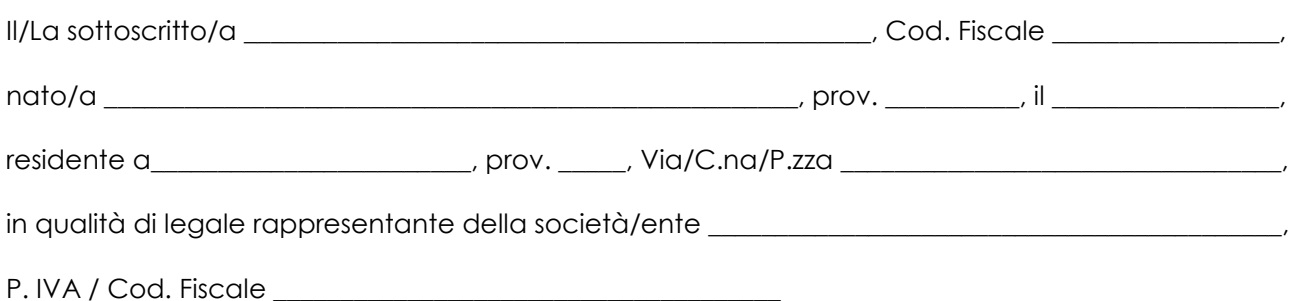

in riferimento al progetto presentato ai sensi dell' operazione 1.2.01 del Piano di Sviluppo Locale del GAL Valle Brembana 2020,

consapevole delle sanzioni penali, nel caso di dichiarazioni non veritiere, di formazione o uso di atti falsi, richiamate dall'art. 76 del D.P.R. 445 del 28 dicembre 2000,

#### **DICHIARA**

che per gli interventi di cui alla presente domanda:

non ha richiesto finanziamenti pubblici per il progetto oggetto della domanda di contributo;

#### oppure

 ha richiesto finanziamenti pubblici per il progetto oggetto della domanda di contributo e si impegna a rinunciare formalmente ad altra domanda in essere in caso di ammissione a finanziamento a valere sul PSR – Op 1.2.01.

Luogo \_\_\_\_\_\_\_\_\_\_\_\_\_\_\_\_\_

Data \_\_\_\_\_\_\_\_\_\_\_\_\_\_\_\_\_

-

Il Dichiarante<sup>6</sup>

(firma e timbro)

\_\_\_\_\_\_\_\_\_\_\_\_\_\_\_\_\_\_\_\_\_\_\_\_\_\_

Allegata: copia di un documento di identità del dichiarante

INFORMATIVA per il consenso al trattamento dei dati personali ai sensi del D.LGS 30.06.2003 n. 196 ("PRIVACY"): i dati sopra riportati sono previsti dalle disposizioni vigenti ai fini del procedimento amministrativo per il quale sono richiesti e verranno utilizzati solo per tale scopo.

<sup>6</sup> La dichiarazione può essere sottoscritta anche con firma digitale; in tal caso non serve il timbro e non allegare la copia del documento di identità

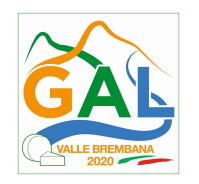

#### ALLEGATO E – MODELLI PER RENDICONTAZIONE

## FAC-SIMILE DI DICHIARAZIONE LIBERATORIA

Da redigere su carta intestata della Ditta fornitrice

Io sottoscritto and a community in qualità di  $\vdots$ 

- dichiaro che le opere e/o le forniture e/o i servizi di cui alle sotto elencate fatture sono state interamente pagate con le modalità indicate e che la Ditta sottoscritta non vanta alcun credito o patto di riservato dominio o prelazione sulle stesse;
- dichiaro altresì che per le stesse opere e/o le forniture e/o i servizi non sono state emesse note di credito a favore di ……………………………;
- in caso di fornitura di materiali, attrezzature ecc., preciso inoltre che il materiale fornito è nuovo di fabbrica e che per la costruzione o l'assemblaggio non sono state utilizzate parti usate.

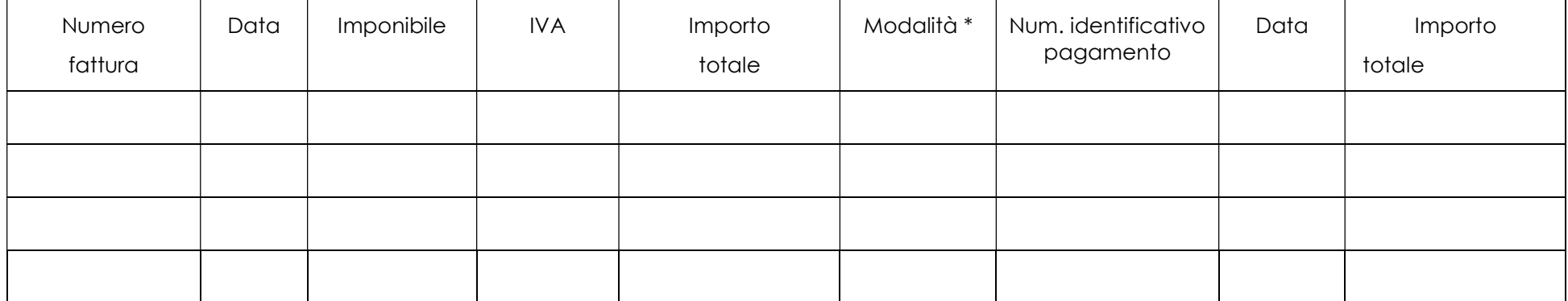

\* modalità d pagamento: 1) bonifico, 2) home banking, 3) assegno, 4) altro (specificare).

 $L$ uogo  $\_\_$ 

Data \_\_\_\_\_\_\_\_\_\_\_\_\_\_\_\_\_\_\_\_

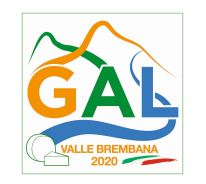

(firma e timbro della Ditta)

\_\_\_\_\_\_\_\_\_\_\_\_\_\_\_\_\_\_\_\_\_\_\_\_\_\_\_\_\_\_\_\_

Allegata: fotocopia della carta di identità o di un documento equipollente.

INFORMATIVA per il consenso al trattamento dei dati personali ai sensi del D.LGS 30.06.2003 n. 196 ("PRIVACY"): i dati sopra riportati sono previsti dalle disposizioni vigenti ai fini del procedimento amministrativo per il quale sono richiesti e verranno utilizzati solo per tale scopo

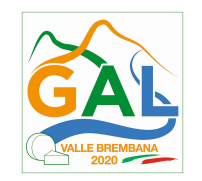

## MODELLO PER RENDICONTAZIONE DELLE SPESE DI PERSONALE: prospetto di dettaglio per ognuno dei soggetti coinvolti nel progetto ................ (Titolo progetto) ............. (1)

## SAL - SALDO

## Beneficiario / Partner (2): …….. ……... …….. ……..

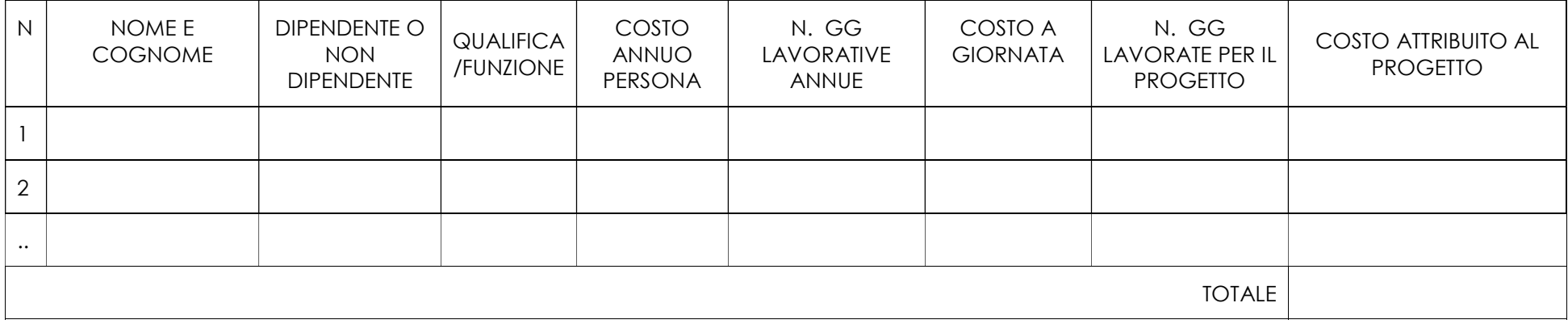

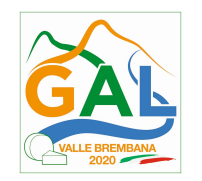

MODELLO PER RENDICONTAZIONE DELLE SPESE DI MISSIONE: prospetto di dettaglio per ognuno dei soggetti coinvolti nel progetto ................ (Titolo progetto) ............. (1)

SAL - SALDO

Beneficiario / Partner (2): …….. …….. …….. ……..

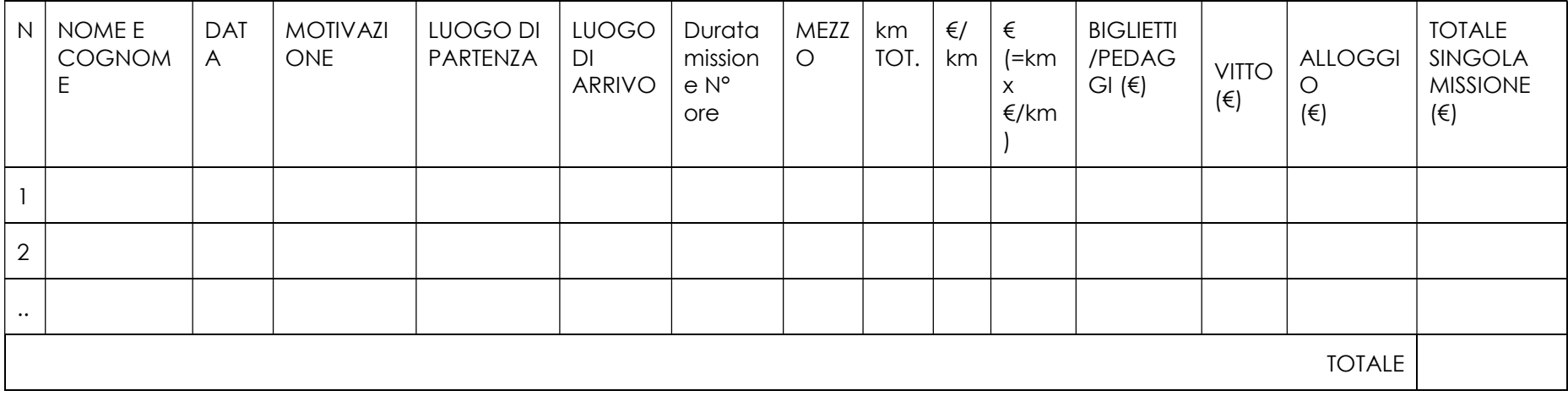

(1) Da sottoscrivere da parte di un rappresentante avente titolo per l'ente beneficiario o partner

(2) Denominazione del soggetto (beneficiario / partner)

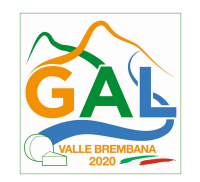

MODELLO PER RENDICONTAZIONE DELLE SPESE: prospetto di dettaglio per ognuno dei soggetti coinvolti nel progetto ................ (Titolo progetto) ............. (1)

SAL - SALDO

Beneficiario / Partner (2): …….. ……... …….. ……..

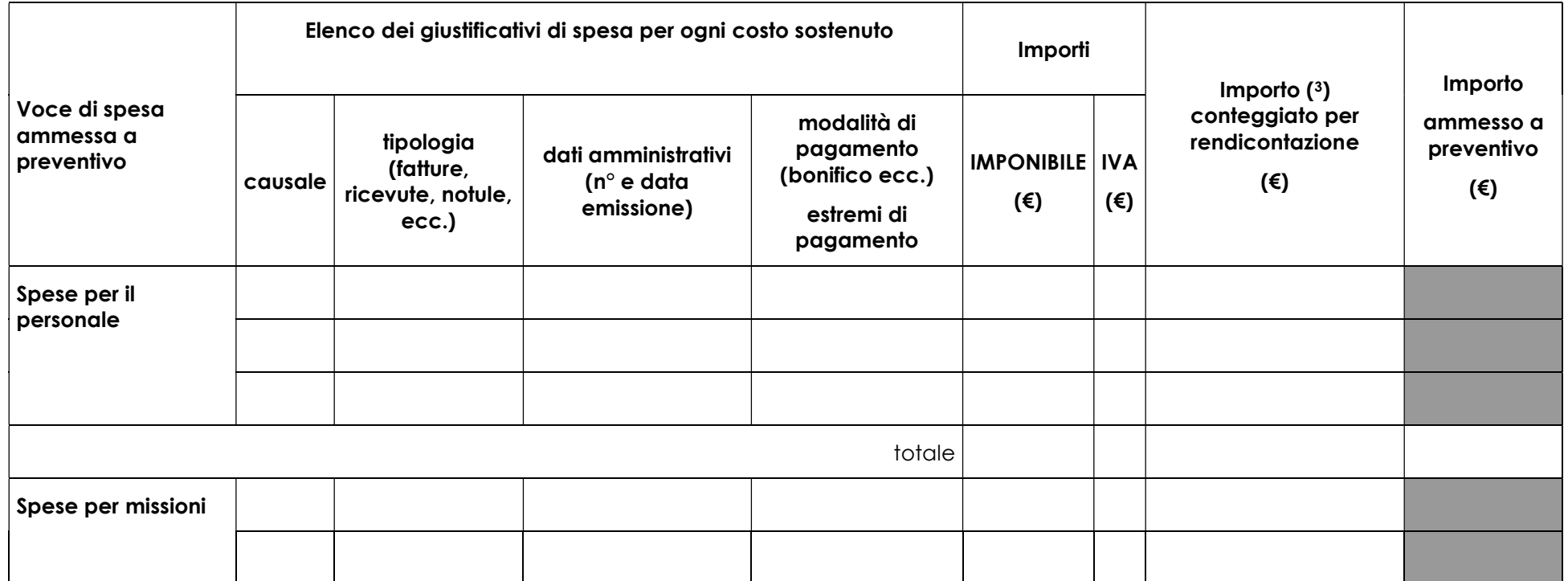

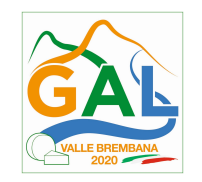

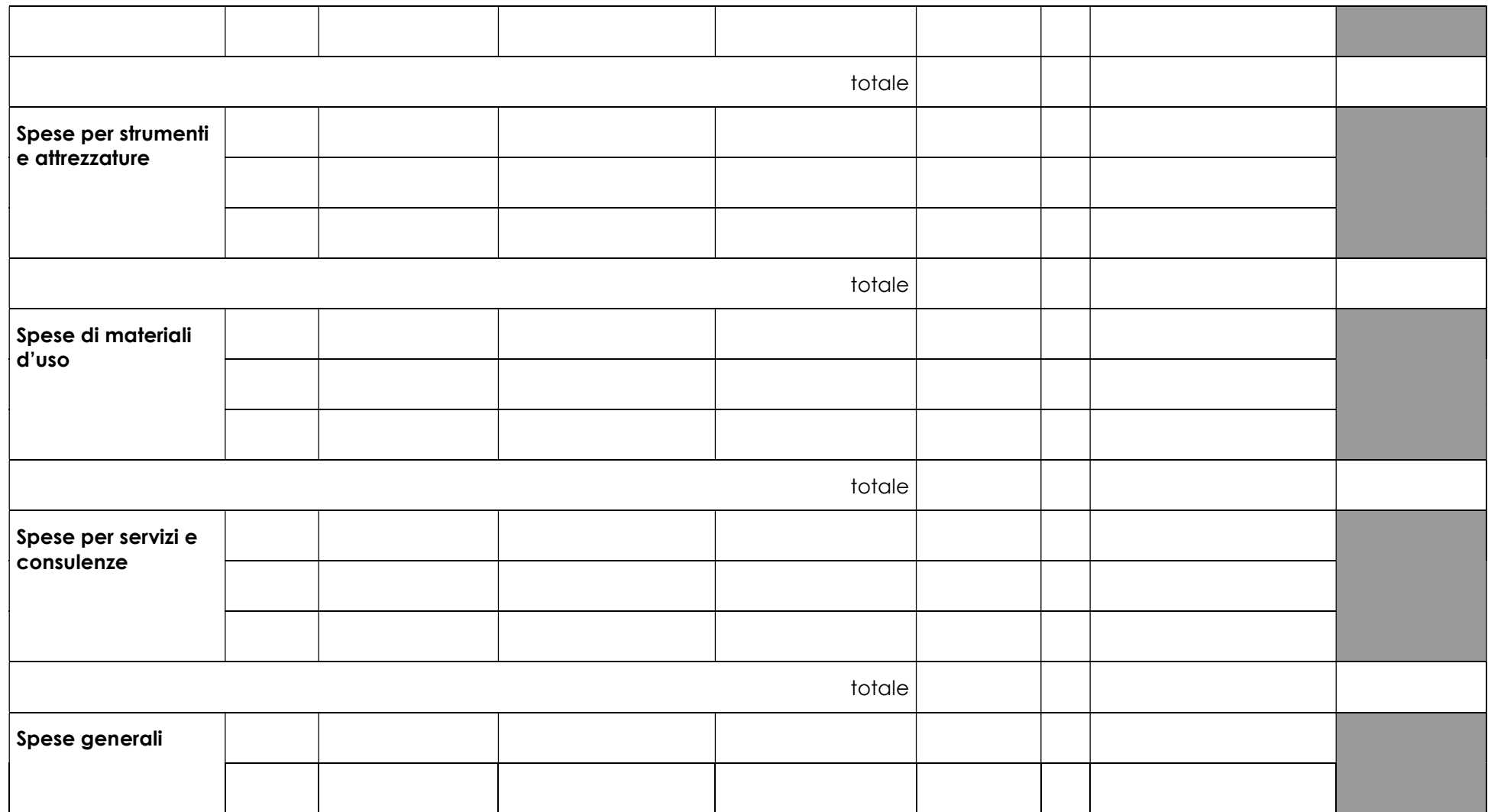

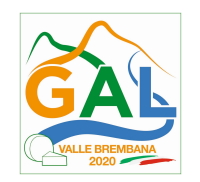

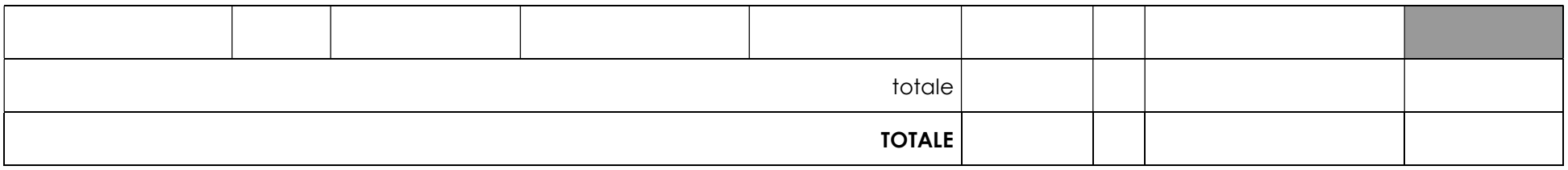

(1) Da sottoscrivere da parte di un rappresentante avente titolo per l'ente beneficiario o partner

- (2) Denominazione del soggetto (beneficiario / partner)
- (3) L'IVA non viene riconosciuta.

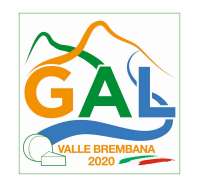

# MODELLO RIEPILOGATIVO PER RENDICONTAZIONE DELLE SPESE DEL PROGETTO ................ (Titolo progetto)

SAL -SALDO

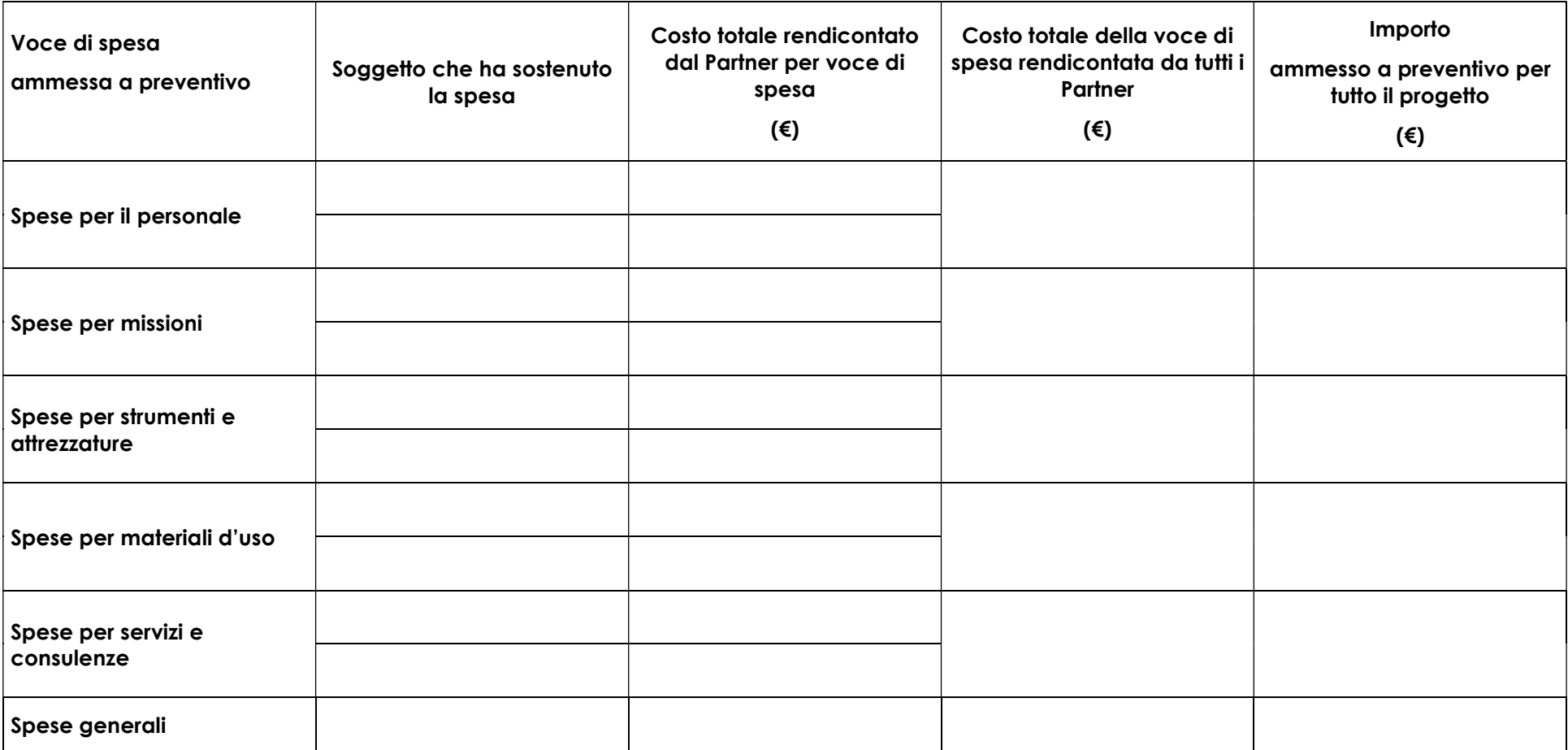

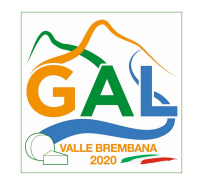

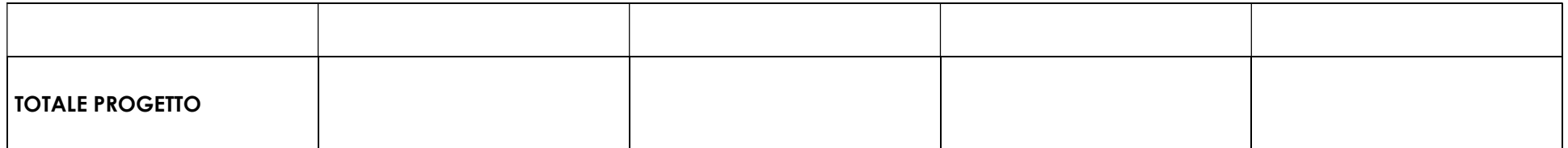

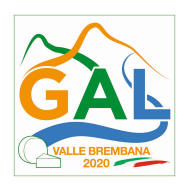

## ALLEGATO F – DICHIARAZIONE RELATIVA A FINANZIAMENTI SU ALTRE FONTI DI AIUTO

(ai sensi art. 47 D.P.R. 28 dicembre 2000, n. 445)

Il/La sottoscritto/a \_\_\_\_\_\_\_\_\_\_\_\_\_\_\_\_\_\_\_\_\_\_\_\_\_\_\_\_\_\_\_\_\_\_\_, Cod. Fiscale. \_\_\_\_\_\_\_\_\_\_\_\_\_\_\_\_\_\_\_\_\_\_\_\_\_,

nato/a \_\_\_\_\_\_\_\_\_\_\_\_\_\_\_\_\_\_\_\_\_\_\_\_\_\_\_\_\_\_, prov. \_\_\_\_\_\_, il \_\_\_\_\_\_\_\_\_\_\_\_\_\_\_\_, residente a

\_\_\_\_\_\_\_\_\_\_\_\_\_\_\_\_\_\_\_\_, prov. \_\_\_\_\_, Via/C.na/P.zza \_\_\_\_\_\_\_\_\_\_\_\_\_\_\_\_\_\_\_\_\_\_\_\_\_\_\_\_\_\_\_\_\_\_\_\_\_\_\_\_\_,

in qualità di legale rappresentante di (ditta / Ente ecc.)

\_\_\_\_\_\_\_\_\_\_\_\_\_\_\_\_\_\_\_\_\_\_\_\_\_\_\_\_\_\_\_\_\_\_\_\_\_\_\_\_\_,

in riferimento al progetto "........ Titolo progetto ....." finanziato sull' Operazione 1.2.01 del Piano di Sviluppo Locale del GAL Valle Brembana 2020,

consapevole delle sanzioni penali, nel caso di dichiarazioni non veritiere, di formazione o uso di atti falsi, richiamate dall'art. 76 del D.P.R. 445 del 28 dicembre 2000,

## DICHIARA

di non avere percepito alcun un contributo anche su altre "Fonti di aiuto" diverse dal Programma di Sviluppo Rurale 2014-2020;

## DICHIARA INOLTRE

di essere stato previamente informato sul trattamento dei dati che vengono trattati nelle diverse fasi procedurali del rispetto della normativa vigente ed in particolare del Decreto Legislativo n 196/2003 "Codice in materia di protezione dei dati personali".

Luogo \_\_\_\_\_\_\_\_\_\_\_\_\_\_\_\_\_

Data \_\_\_\_\_\_\_\_\_\_\_\_\_\_\_\_\_\_\_

-

Il Dichiarante <sup>7</sup>

(firma e timbro)

 $\_$ 

Allegata: fotocopia della carta di identità o di un documento equipollente.

INFORMATIVA per il consenso al trattamento dei dati personali ai sensi del D.LGS 30.06.2003 n. 196 ("PRIVACY"): i dati sopra riportati sono previsti dalle disposizioni vigenti ai fini del procedimento amministrativo per il quale sono richiesti e verranno utilizzati solo per tale scopo

 $7$  La dichiarazione può essere sottoscritta anche con firma digitale; in tal caso non serve il timbro e non allegare la copia del documento di identità

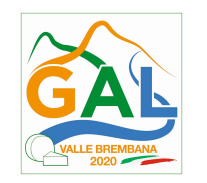

## ALLEGATO G - MODELLO PER ELENCO DI REGISTRAZIONE DEI PARTECIPANTI

TITOLO PROGETTO \_\_\_\_\_\_\_\_\_\_\_\_\_\_\_\_\_\_\_\_\_\_\_\_\_\_\_\_\_\_\_\_\_\_\_\_\_\_\_\_\_\_\_\_\_\_\_\_\_\_\_\_\_\_\_\_

TIPO E TITOLO DELL'EVENTO \_\_\_\_\_\_\_\_\_\_\_\_\_\_\_\_\_\_\_\_\_\_\_\_\_\_\_\_\_\_\_\_\_\_\_\_\_\_\_\_\_\_\_\_\_\_\_\_\_\_\_\_\_\_\_\_

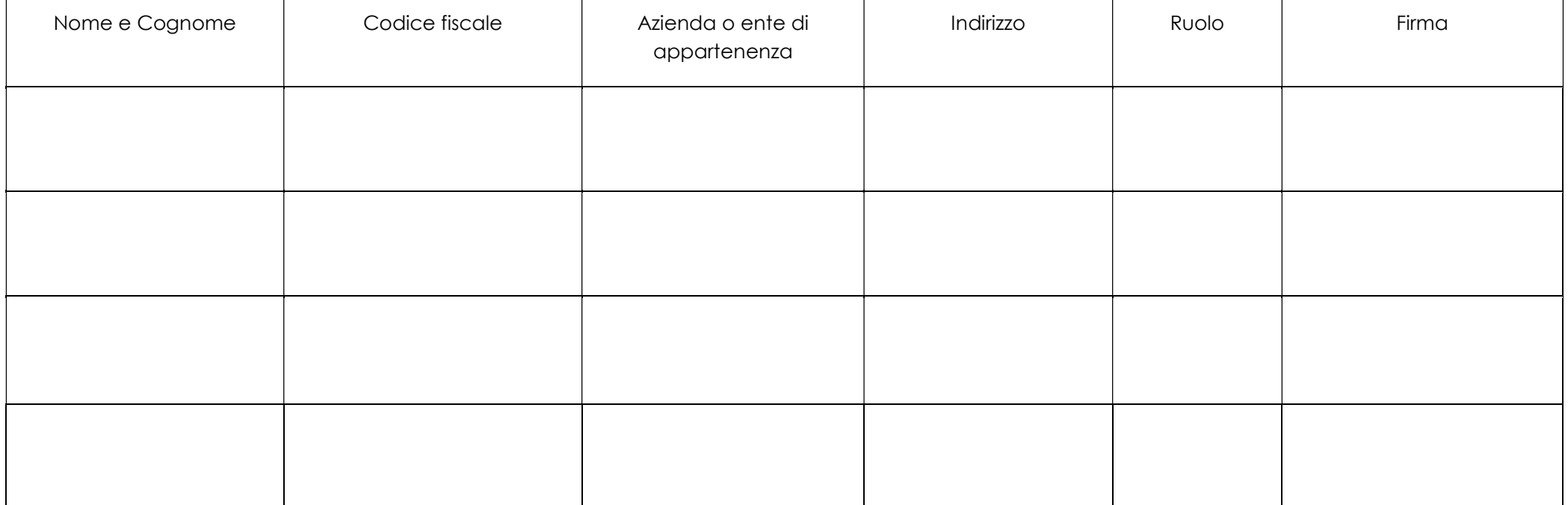

N. totale partecipanti: \_\_\_\_\_\_\_\_

Firma del responsabile del progetto

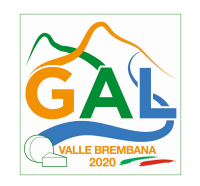

#### ALLEGATO H – MODELLO DI DICHIARAZIONE LIBERATORIA FATTURE

## DICHIARAZIONE LIBERATORIA

## Da redigere su carta intestata della Ditta fornitrice

Si dichiara che le opere e/o le forniture di cui alle sotto elencate fatture, riferite all'intervento cofinanziato dal PSR 2014-2020 della Regione Lombardia avente codice CUP:\_\_\_\_\_\_\_\_\_\_\_\_\_\_\_ \_\_\_\_\_\_\_\_\_\_\_\_\_\_\_\_\_\_\_\_

sono state interamente pagate e la Ditta sottoscritta non vanta alcun credito o patto di riservato dominio o prelazione sulle stesse.

Si dichiara altresì che per le stesse forniture non sono state emesse note di credito a favore della ditta

Si precisa inoltre che il materiale fornito è nuovo di fabbrica e che per la costruzione o l'assemblaggio non sono state utilizzate parti usate.

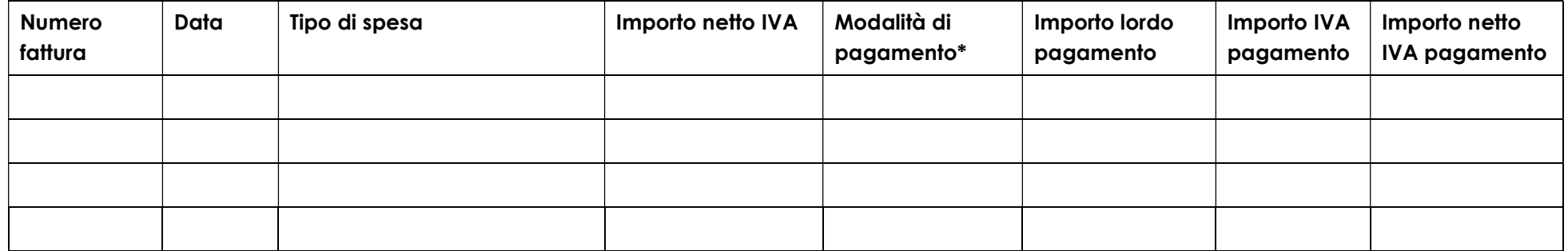

\*) Bonifico, Ricevuta bancaria, home banking, altro (specificare)

\_\_\_\_\_\_\_\_\_\_\_\_\_\_\_\_\_\_\_\_\_\_\_\_\_\_\_\_\_\_\_\_\_\_\_\_\_\_\_\_\_\_\_\_\_

Data e Timbro della ditta Firma del legale rappresentante

ALLEGARE: fotocopia della carta di identità o di un documento equipollente

E' possibile la sottoscrizione con firma digitale: in questo caso non allegare la fotocopia del documento di identità

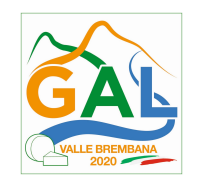

### ALLEGATO I – MODELLO DI TIMESHEET PER LA RENDICONTAZIONE DELLE SPESE DI PERSONALE INTERNO E PER LAVORI IN AMMINISTRAZIONE DIRETTA

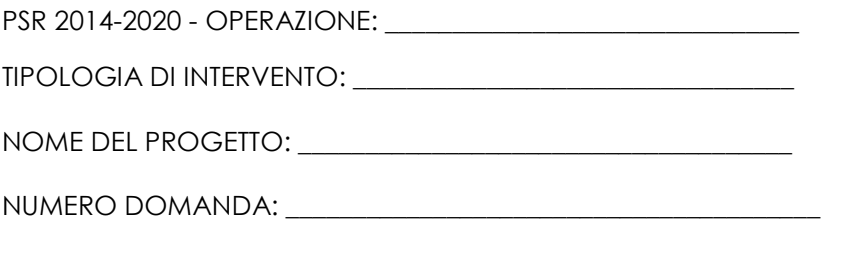

CODICE UNICO DI PROGETTO (CUP): \_\_\_\_\_\_\_\_\_\_\_\_\_\_\_\_\_\_\_\_\_\_\_\_\_\_

#### PROSPETTO RENDICONTAZIONE SPESE PERSONALE INTERNO E PER LAVORI IN AMMINISTRAZIONE DIRETTA

#### MESE XXXXXX ANNO XXXX

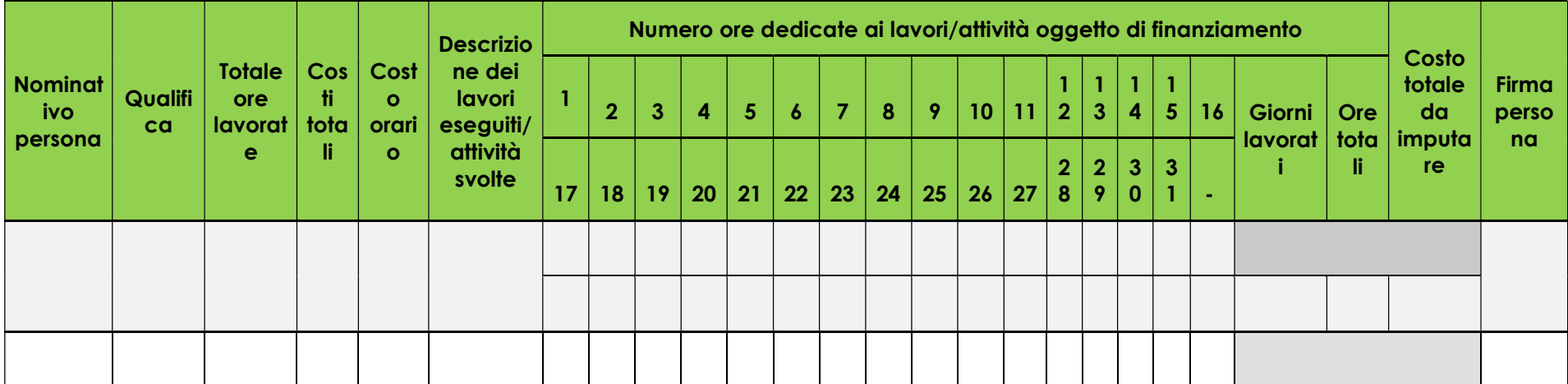

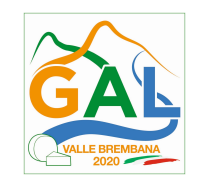

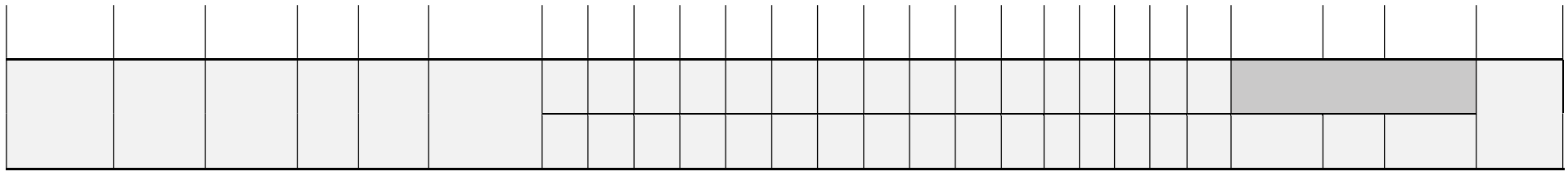

Firma del responsabile dell'Ente beneficiario

\_\_\_\_\_\_\_\_\_\_\_\_\_\_\_\_\_\_\_\_\_\_\_\_\_\_\_\_\_\_\_\_\_

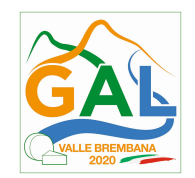